www.mientayvn.com

Dịch tiếng anh chuyên nghành khoa học tự nhiên và kĩ thuật.

Dịch các bài giảng trong chương trình học liệu mở của học viện MIT, Yale.

Tìm và dịch tài liệu phục vụ cho sinh viên làm seminer, luân văn.

Tai sao mọi thứ đều miễn u và chuyên nghiệp ???

Trao i tr c tuy n t i: **www.mientayvn.com/chat\_box\_toan.html**

# **CÁC MÔ HÌNH MẠNG**

# **1. Mô hình mạng vận tải**

## *1.1. Phát biểu bài toán vận tải*

Bài toán vận tải được áp dụng rất rộng rãi trong lĩnh vực lập kế hoạch phân bổ sản phẩm hàng hoá (dịch vụ) từ một số địa điểm cung / cấp phát tới một số địa điểm cầu / tiêu thụ. Thông thường, tại mỗi địa điểm cung (nơi đi) chỉ có một số lượng giới hạn hàng, mỗi địa điểm cầu (nơi đến) chỉ cần một số lượng nhất định hàng. Với các cung đường vận chuyển hàng đa dạng, với cước phí vận tải khác nhau, mục tiêu đặt ra là xác định phương án vận tải tối ưu. Nói cách khác, vấn đề đặt ra là cần xác định nên vận chuyển từ mỗi địa điểm cung tới mỗi địa điểm cầu bao nhiêu đơn vị hàng nhằm thoả mãn nhu cầu của từng nơi đến đồng thời đạt tổng chi phí vận tải là nhỏ nhất.

**Ví dụ:** Ta có 3 điểm cung cấp hàng A, B, C và 4 điểm cầu S, T, U và V với lượng hàng cung và cầu tại mỗi điểm cũng như cước phí vận tải trên một đơn vị hàng cho mỗi cung đường như trong bảng II.1.

| Điểm cung | Lượng hàng |
|-----------|------------|
|           | 5000       |
| В         | 6000       |
| €         | 2500       |
| Tổng      | 13500      |

*Bảng II.1. Các dữ liệu của bài toán vận tải* 

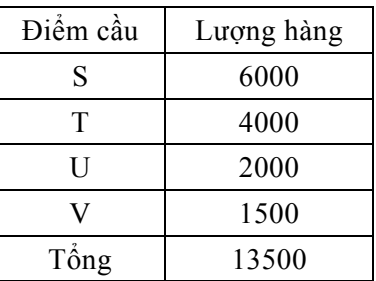

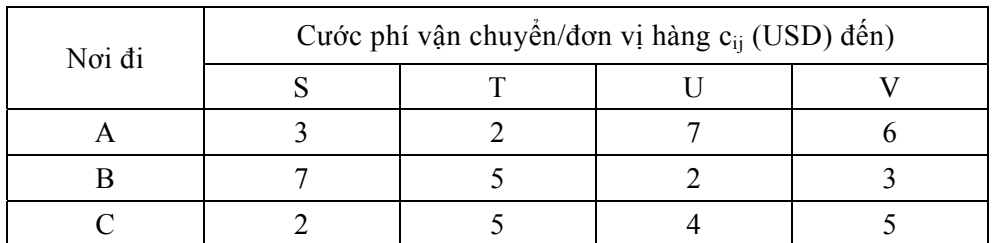

Từ điểm cung i đến điểm cầu j ta có cước phí vận tải / một đơn vị hàng là cij đã biết, chẳng hạn như c11 là 3USD / một đơn vị hàng. Cần thiết lập phương án vận tải hàng đáp ứng được cung cầu và tổng chi phí vận tải là nhỏ nhất. Chú ý rằng bài toán vận tải đang xét có tổng cung bằng tổng cầu, nên được gọi là bài toán vận tải cân bằng thu phát. Đây là dạng đơn giản nhất trong các dạng bài toán vận tải.

## *1.2. Tạo phương án vận tải xuất phát*

## *Khái niệm bảng vận tải*

Bảng vận tải có m hàng, n cột gồm  $m \times n$  ô, m là số điểm cung, n là số điểm cầu với cước phí c<sub>ij</sub> được ghi trong ô (i, j) cho cung đường (i, j). Khi m =3, n = 4 như trong ví dụ trên, ta có bảng vận tải II.2.

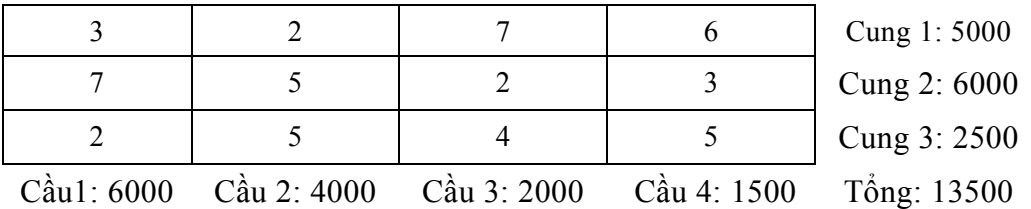

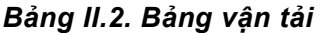

Ta cần tìm phương án phân hàng vào các ô (i, j) sao cho tổng theo hàng hay cột đều khớp với các lượng cung, cầu và tổng chi phí vận tải là nhỏ nhất. Mỗi ô (i, j) biểu diễn một cung đường vận chuyển hàng từ điểm cung i về điểm cầu j.

# *Các phương pháp tạo phương án xuất phát*

Có một số phương pháp tạo phương án xuất phát. Ta nghiên cứu hai phương pháp sau đây.

# *a. Phương pháp "góc tây bắc"*

Phương pháp này được phát biểu như sau:

− Phân phát hàng tối đa vào góc tây bắc của bảng vận tải.

− Sau khi (hàng) cung hoặc (cột) cầu đã thoả mãn thì ta thu gọn bảng vận tải bằng cách bỏ bớt hàng cung hoặc cột cầu đó đi (chỉ bỏ một trong hai thứ hoặc hàng hoặc cột, ở đây là toán tử hoặc loại trừ, *OR exlusive*).

− Tiếp tục lặp lại hai bước trên đây cho tới khi hàng được phân phối hết vào các ô (các ô được phân hàng được gọi là ô sử dụng).

Bằng phương pháp "góc tây bắc" ta tạo được phương án A trong bảng II.3 với sáu ô sử dụng (1, 1), (2, 1), (2, 2), (2, 3), (3, 3) và (3, 4).

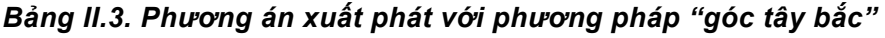

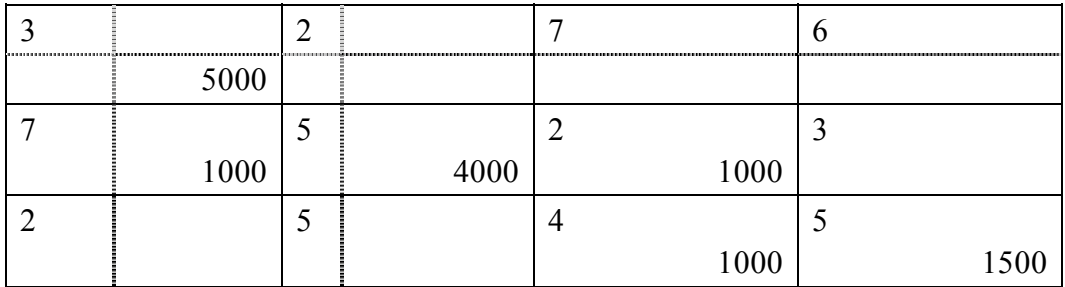

Tổng chi phí vận tải:

 $\Sigma$ CPVT =  $(3 \times 5 + 7 \times 1 + 5 \times 4 + 2 \times 1 + 4 \times 1 + 5 \times 1, 5) \times 1000 =$ 55500.

# *b. Phương pháp cước phí tối thiểu*

Phương pháp này được phát biểu tương tự phương pháp "góc tây bắc" nhưng ưu tiên phân phát hàng vào ô có cước phí bé nhất (nếu có nhiều ô như vậy thì chọn ô bất kì trong số đó). Lúc này ta có phương án xuất phát là phương án B cho trong bảng II.4.

*Bảng II.4. Phương án xuất phát với phương pháp cước phí tối thiểu*

| 1000 | 4000 |      |      |
|------|------|------|------|
|      |      |      |      |
| 2500 |      | 2000 | 1500 |
|      |      |      |      |
| 2500 |      |      |      |

Tổng chi phí vận tải:

 $\sum$ CPVT =  $(3 \times 1 + 2 \times 4 + 7 \times 2, 5 + 2 \times 2 + 3 \times 1, 5 + 2 \times 2, 5) \times 1000 =$ 42000

*Nhận xét* 

− Phương pháp cước phí tối thiểu thường cho phương án xuất phát tốt hơn phương pháp "góc tây bắc".

 $-$  Bảng vận tải có số ô sử dụng là  $3 + 4 - 1 = 7 - 1 = 6$ . Một cách tổng quát bảng vận tải m hàng, n cột có số ô sử dụng là m + n - 1.

− Bài toán vận tải cũng là BTQHTT. Trong ví dụ đang xét, nếu kí hiệu xij là lượng hàng vận chuyển trên cung đường (i, j) thì chúng ta BTQHTT sau:

 $z = c_{11}x_{11} + c_{12}x_{12} + ... + c_{34}x_{34} \rightarrow$  Min

với các ràng buộc:

$$
\begin{cases}\nx_{11} + x_{12} + x_{13} + x_{14} = 5000 \\
x_{21} + x_{22} + x_{23} + x_{24} = 6000 \\
x_{31} + x_{32} + x_{33} + x_{34} = 2500 \\
x_{11} + x_{21} + x_{31} = 6000 \\
x_{12} + x_{22} + x_{32} = 4000 \\
x_{13} + x_{23} + x_{33} = 2000 \\
x_{14} + x_{24} + x_{34} = 1500 \\
x_{13} \ge 0 \quad \forall i = 1, 2, 3; j = 1, 2, 3, 4\n\end{cases}
$$

Hệ các ràng buộc có 12 biến với 7 phương trình. Nếu lấy tổng 3 phương trình đầu trừ đi tổng 3 phương trình tiếp theo thì được phương trình cuối. Có thể kiểm nghiệm dễ dàng, số phương trình độc lập tuyến tính của hệ là  $7 - 1 = 6$ .

− Mỗi phương án xuất phát A hay B tìm được của bài toán vận tải chính là một phương án cực biên xuất phát khi giải BTQHTT. Bài toán vận tải có thể hoàn toàn giải được bằng phương pháp đơn hình. Tuy nhiên do cấu trúc đặc biệt của mình, bài toán vận tải có thể giải bằng phương pháp đặc biệt với thuật toán chuyên dụng.

#### *1.3. Phương pháp phân phối giải bài toán vận tải*

Chúng ta áp dụng phương pháp "đá lăn" (tạm dịch từ *Stepping Stone Method*), hay chính thức hơn còn gọi là phương pháp phân phối (*Distribution Method*) để giải bài toán vận tải.

Phương pháp "đá lăn" là một quy trình tính toán nhằm từng bước cải thiện phương án vận tải đã có để cuối cùng tìm được phương án vận tải tối ưu.

## *Xác định hiệu suất của các ô chưa sử dụng*

Quay lại bảng vận tải II.3 với phương án xuất phát tìm được theo phương pháp "góc tây bắc". Trong bảng đó chỉ có một số ô đã sử dụng, ta coi chúng như các hòn đá nổi lên trong một cái ao. Xét một ô (i, j) bất kì chưa sử dụng trong phương án đã có. Ta cần tính hiệu suất của ô đó, kí hiệu là eij, (e là viết tắt của từ *effect*) theo các bước sau:

− Đầu tiên ta cần tìm một đường đi có tính chất: đi qua một ô(i, j) chưa sử dụng (ô xuất phát) và một số ô đã sử dụng khác, mỗi bước phải đi theo hàng hoặc theo cột xen kẽ nhau (không được đi liền hai bước trên một hàng hay một cột) để cuối cùng quay về ô (i, j). Điều này giống như đang ở trên thuyền, muốn ra khỏi thuyền mà không ướt ta phải nhảy qua các hòn đá nổi lên trong ao để cuối cùng lại quay về thuyền (vì vậy phương pháp có tên là phương pháp "đá lăn"). Một điều thú vị nữa là con đường nhảy trên các hòn đá như vậy là duy nhất.

Tóm lại xuất phát từ ô (1, 2) chẳng hạn, ta sẽ có đường đi như sau:  $(1, 2) \rightarrow (2, 2)$  $\rightarrow$  (2, 1)  $\rightarrow$  (1, 1)  $\rightarrow$  (1, 2), trên đường đi này chỉ duy nhất có một ô chưa sử dụng (xem bảng II.5).

|      |      |          |      | 5000 |
|------|------|----------|------|------|
|      |      | <br>1000 |      | 6000 |
|      |      |          | 1500 | 2500 |
| 6000 | 4000 | 2000     | 1500 |      |

*Bảng II.5. Tính hiệu suất các ô chưa sử dụng* 

− Đánh dấu cộng trừ xen kẽ tại các đỉnh trên đường đi mà trong đó ô chưa sử dụng được đánh dấu "+". Giả sử ta cần luân chuyển một đơn vị hàng theo đường đi đã xác định mà vẫn thoả mãn được cung cầu (tức là các ô mang dấu "+": ô (1, 2) và ô (2, 1) có thêm một đơn vị hàng, các ô mang dấu "−": ô (2, 2) và ô (1, 1) rút bớt đi một đơn vị hàng). Lúc này tổng chi phí sẽ thay đổi một lượng tiền là:  $e_{12} = +c_{12} - c_{22} + c_{21} - c_{11} = 2 - 5$ + 7 − 3 = +1. Nói cách khác, tổng chi phí vận tải sẽ tăng thêm lên 1USD cho mỗi một đơn vị hàng luân chuyển theo đường đi trên. Ta gọi e12 là *hiệu suất* của ô(1, 2).

Tương tự:

$$
e_{13} = 7 - 2 + 7 - 3 = +9,
$$
  
\n
$$
e_{14} = 6 - 5 + 4 - 2 + 7 - 3 = +7,
$$
  
\n
$$
e_{24} = 3 - 5 + 4 - 2 = 0,
$$
  
\n
$$
e_{31} = 2 - 7 + 2 - 4 = -7,
$$
  
\n
$$
e_{32} = 5 - 5 + 2 - 4 = -2.
$$

Chỉ có hai ô với hiệu suất âm là ô (3, 1) và ô (3, 2) (xem bảng II.5) có thể lựa chọn để đưa vào sử dụng trong phương án mới. Ta quyết định trong phương án mới sẽ chọn ô (3, 2) để đưa vào sử dụng, mỗi đơn vị hàng đưa vào sử dụng tại ô (3, 2) sẽ làm tổng chi phí giảm 2USD. Kí hiệu  $e = e_{32}$ .

*Chú ý:* Có thể chứng minh được  $e_{ii} = \Delta_{ii}$  với  $\Delta_{ii}$  là giá trị trên hàng  $\Delta$  ứng với cột  $x_{ii}$  nếu giải bài toán vận tải bằng phương pháp đơn hình.

#### *Xác định lượng hàng đưa vào ô chọn*

Như trên đã phân tích, một đơn vị hàng đưa vào ô (3, 2) làm giảm tổng chi phí vận tải 2 USD. Ta cần tìm q, lượng hàng tối đa có thể đưa vào ô (3, 2). Đường đi qua ô (3, 2) và một số ô đã được sử dụng là:  $(3, 2) \rightarrow (2, 2) \rightarrow (2, 3) \rightarrow (3, 3) \rightarrow (3, 2)$ , với các ô được đánh dấu cộng trừ xen kẽ (ô (3, 2) mang dấu +). Lượng hàng q được tính theo quy tắc:

q = giá trị nhỏ nhất của các lượng hàng tại các ô mang dấu (−) = Min {lượng hàng tại ô (2, 2), lượng hàng tại ô (3, 3)} = Min {4000, 1000} = 1000.

Vậy trong phương án mới, lượng hàng tại các ô mang dấu "+" (các ô (3, 2), ô (2, 3)) được tăng thêm 1000 đơn vị, còn tại các ô mang dấu "–" (các ô (2, 2) và ô (3, 3)) lượng hàng giảm đi 1000 đơn vị (xem bảng II.6). Phương án mới gồm 6 ô sử dụng (ô (3, 3) ứng với q =1000 đã bị loại ra).

|        |      |   |      | O |      | 5000 |
|--------|------|---|------|---|------|------|
| 5000   |      |   |      |   |      |      |
|        |      | ◠ |      |   |      | 6000 |
| 1000   | 3000 |   | 2000 |   |      |      |
| $(-5)$ |      | 4 |      |   |      | 2500 |
|        | 1000 |   |      |   | 1500 |      |
| 6000   | 4000 |   | 2000 |   | 1500 |      |

*Bảng II.6. Phương án vận tải sau hai bước* 

Tổng chi phí vận tải:

 $\sum$ CPVT = (3 × 5 + 7 × 1 + 5 × 3 + 2 × 2 + 5 × 1 + 5 × 1,5) × 1000 = 3500;

hoặc

 $\Sigma$ CPVT<sub>mới</sub> =  $\Sigma$ CPVT <sub>cũ</sub> – e × q = 55500 – 2 × 1000 = 53500.

# *Điều kiện tối ưu*

Thực hiện theo quy trình trên cho tới khi tất cả các hiệu suất  $e_{ii} \geq 0 \ \forall \ \hat{o} \ (i, j)$  là các ô chưa sử dụng. Đây chính là điều kiện tối ưu hay điều kiện dừng. Điều kiện này thực chất là điều kiện  $\Delta_{ij} \geq 0$  với mọi biến ngoài cơ sở x<sub>ij</sub> nếu giải bài toán bằng phương pháp đơn hình.

Để giải tiếp bài toán, cần tính các hiệu suất cho các ô chưa sử dụng trong phương án mới:

$$
e_{12} = 2 - 5 + 7 - 3 = +1;
$$
  
\n $e_{13} = 7 - 2 + 7 - 3 = +19;$   
\n $e_{14} = 6 - 5 + 5 - 5 + 7 - 3 = +5;$   
\n $e_{24} = 3 - 5 + 5 - 5 = -2;$   
\n $e_{31} = 2 - 7 + 5 - 5 = -5;$   
\n $e_{33} = 4 - 5 + 5 - 2 = +2.$ 

Ta quyết định sử dụng ô chọn (3, 1) trong phương án mới vì  $e_{31} = -5$ . Tìm được  $q = 1000$  theo quy tắc đã biết. Có hai ô ứng với q tìm được, chúng ta chỉ bỏ đi ô  $(2, 1)$ còn phải giữ lại ô (3, 2) để đưa vào sử dụng. Phương án sau bước thứ ba cho trong bảng II.7.

| 5000 |      |   |      | O |        | 5000 |
|------|------|---|------|---|--------|------|
|      | 4000 |   | 2000 |   | $(-2)$ | 6000 |
| 1000 |      | 4 |      |   | 1500   | 2500 |
| 6000 | 4000 |   | 2000 |   | 1500   |      |

*Bảng II.7. Phương án vận tải sau ba bước* 

Tổng chi phí vận tải:

$$
\Sigma CPVT = 53500 - 5 \times 1000 = 48500.
$$

Tiếp tục tính các hiệu suất:

$$
e_{12} = +1;
$$
  
\n $e_{13} = 7 - 2 + 5 - 5 + 4 = 9;$   
\n $e_{14} = 6 - 5 + 2 - 3 = 0;$   
\n $e_{24} = 3 + 5 + 5 - 5 = -2;$   
\n $e_{33} = 4 - 5 + 5 - 2 = 2.$ 

Chọn ô  $(2, 4)$  đưa vào sử dụng và tính q = 1500. Từ đó có phương án mới sau bốn bước như trong bảng II.8.

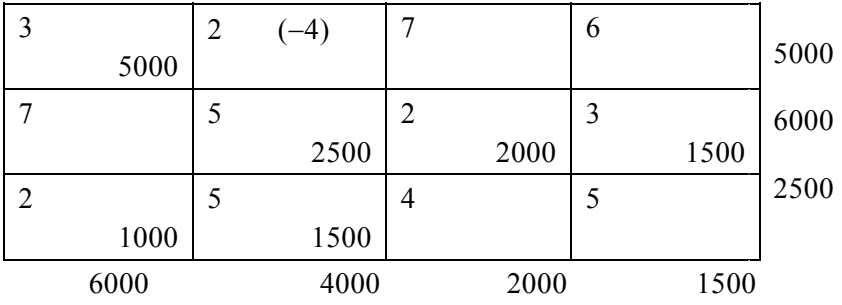

# *Bảng II.8. Phương án vận tải sau bốn bước*

Tổng chi phí vận tải:

 $\sum$ CPVT = 48500 - 2×1500 = 45500.

Tiếp tục tính các hiệu suất:

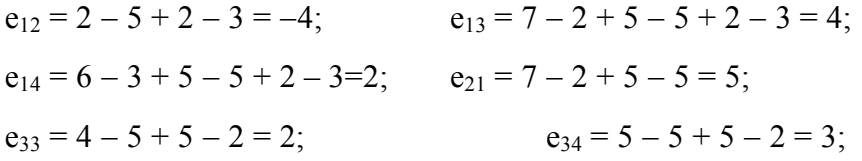

Ta có e<sub>12</sub> = −4 và chọn ô (1, 2) làm ô chọn với q = 1500 và chuyển sang phương án mới như trong bảng II.9.

| 3 |      | ∠             |      |   |      | 6 |      | 5000 |
|---|------|---------------|------|---|------|---|------|------|
|   | 3500 |               | 1500 |   |      |   |      |      |
|   |      |               |      | 2 |      | 3 |      | 6000 |
|   |      |               | 2500 |   | 2000 |   | 1500 |      |
|   |      | $\mathcal{L}$ |      | 4 |      | 5 |      | 2500 |
|   | 2500 |               |      |   |      |   |      |      |
|   | 6000 |               | 4000 |   | 2000 |   | 1500 |      |

*Bảng II.9. Phương án vận tải sau năm bước* 

Tổng chi phí vận tải:

 $\sum$ CPVT = 45500 – 4×1500 = 39500.

Lúc này  $e_{ij} \ge 0$  với mọi ô (i, j) chưa sử dụng. Điều kiện tối ưu đã được thoả mãn. Phương án vận tải tối ưu cho trong bảng II.9 với tổng chi phí nhỏ nhất là 39500.

## *Bài toán vận tải không cân bằng thu phát*

Trường hợp tổng lượng cung lớn hơn tổng lượng cầu, cần bố trí thêm một điểm cầu giả mà mọi chi phí vận tải đến đó đều được coi bằng 0.

Tương tự, nếu cầu vượt cung thì cần bố trí một điểm cung giả và coi mọi chi phí vận chuyển từ đó đi đều bằng 0.

#### *1.4. Phương pháp phân phối cải biên giải bài toán vận tải*

Phương pháp "đá lăn" hay phương pháp phân phối có một nhược điểm là việc tính hiệu suất của các ô khá dài dòng. Vì vậy, ta sẽ nghiên cứu phương pháp phân phối cải biên nhằm tính các hiệu suất e<sub>ii</sub> ngắn gọn hơn.

Xét phương án xuất phát tìm được bằng phương pháp cước phí cực tiểu cho trong bảng II.10 (với tổng chi phí vận tải là 42000).

| 3              |      |               |      |   |      | 6 |      | 5000 |
|----------------|------|---------------|------|---|------|---|------|------|
|                | 1000 |               | 4000 |   |      |   |      |      |
|                |      |               |      | 2 |      | 3 |      | 6000 |
|                | 2500 |               |      |   | 2000 |   | 1500 |      |
| $\overline{2}$ |      | $\mathcal{L}$ |      | 4 |      | 5 |      | 2500 |
|                | 2500 |               |      |   |      |   |      |      |
|                | 6000 |               | 4000 |   | 2000 |   | 1500 |      |

*<sup>B</sup>ảng II.10. Phương án vận tải xuất phát*

Ta có  $e_{13} = 7 - 2 + 7 - 3 = +9$ . Ta tìm cách tính  $e_{13}$  bằng cách khác nhanh hơn như trình bày sau đây.

Trước hết cần xây dựng hệ thống số thế vị hàng và cột  $\{(u_i, v_i), i = 1, 2, 3; j = 1, 2,$ 3, 4}. Có thể gán cho một thế vị bất kì giá trị 0 (hoặc một giá trị bất kì khác), thế vị này thường được chọn ở hàng hay cột có nhiều ô sử dụng nhất. Chẳng hạn chọn  $u_2 = 0$ .

Các thế vị khác được tính bởi công thức:  $u_i + v_{ii} = c_{ii} \ \forall \ \hat{o} (i, j)$  sử dụng.  $u_2 = 0 \Rightarrow v_1 = 7 \ (= \mathbf{c}_{21} - \mathbf{u}_2)$  $v_3 = 2$  (= c<sub>23</sub> – u<sub>2</sub>)  $v_4 = 3 (= c_{24} - u_2)$  $u_1 = -4 (= c_{11} - v_1)$ 

$$
u_3 = -5 (= c_{37} - v_1)
$$
  

$$
v_2 = 6 (= c_{12} - u_1)
$$

Công thức tổng quát để tính các hiệu suất cho các ô (i, j) chưa sử dụng là:

$$
e_{ij}=c_{ij}-(u_i+v_j).
$$

Chẳng hạn ta có e<sub>13</sub> = c<sub>13</sub> – (u<sub>1</sub> + v<sub>3</sub>) = 7 – (-4 + 2) = 9. Các hiệu suất khác được tính tương tự (xem bảng II.11).

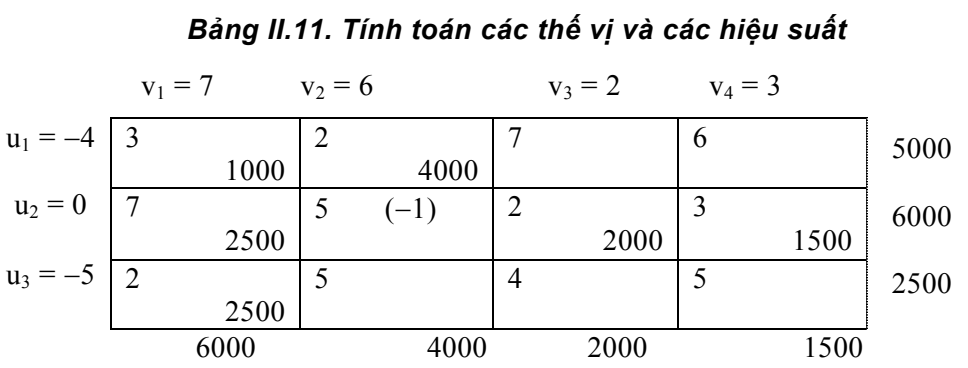

Trong bảng II.11 ta thấy  $e_{22} = -1 < 0$ . Chọn ô (2, 2) để đưa vào sử dụng ứng với q = 2500, ta chuyển sang phương án mới và tính lại các hệ thống số thế vị như trong bảng II.12.

*Bảng II.12. Tính toán các thế vị và các hiệu suất cho phương án mới* 

|            | $v_1 = 6$     |      | $v_2 = 6$ |      |   | $v_3 = 2$ | $v_4 = 3$ |      |      |
|------------|---------------|------|-----------|------|---|-----------|-----------|------|------|
| $u_1 = -3$ | $\mathcal{E}$ |      |           |      |   |           | 6         |      | 5000 |
|            |               | 3500 |           | 1500 |   |           |           |      |      |
| $u_2 = 0$  |               |      |           |      |   |           |           |      |      |
|            |               |      |           | 2500 |   | 2000      |           | 1500 | 6000 |
| $u_3 = -4$ | 2             |      |           |      | 4 |           |           |      |      |
|            |               | 2500 |           |      |   |           |           |      | 2500 |
|            |               | 6000 |           | 4000 |   | 2000      |           | 1500 |      |

Chon 
$$
u_2 = 0 \Rightarrow v_2 = 5 (= 5 - 0); v_3 = 2 (= 2 - 0); v_4 = 3 (= 3 - 0);
$$
  
\n $u_1 = -3 (= 2 - 5); v_1 = 6 (= 3 - (-3)); u_3 = -4 (= 2 - 6).$ 

Tổng chi phí vận tải:

$$
\Sigma \text{CPVT} = (3 \times 3, 5 + 2 \times 1, 5 + 5 \times 2, 5 + 2 \times 2 + 3 \times 1, 5 + 2 \times 2, 5) \times 1000
$$
  
= 39500 (tinh cách khác,  $\Sigma \text{CPVT}_{\text{m\'oi}} = 42000 - 1 \times 2500$ ).

Tiếp tục tính toán các hiệu suất:

$$
e_{13} = c_{13} - (u_1 + v_3) = 7 - (-3 + 2) = 8;
$$
  
\n
$$
e_{14} = c_{14} - (u_1 + v_4) = 6 - (-3 + 3) = 6;
$$
  
\n
$$
e_{21} = c_{21} - (u_2 + v_1) = 7 - (0 + 6) = 1;
$$
  
\n
$$
e_{32} = c_{32} - (u_3 + v_2) = 5 - (-4 + 5) = 4;
$$
  
\n
$$
e_{33} = c_{33} - (u_3 + v_4) = 4 - (-4 + 2) = 6;
$$
  
\n
$$
e_{34} = c_{34} - (u_3 + v_4) = 5 - (-4 + 3) = 6.
$$

Ta thấy  $e_{ii} \ge 0 \ \forall \ \hat{o}$  (i, j) chưa sử dụng nên điều kiện tối ưu đã được thoả mãn. Phương án tối ưu cho trong bảng II.12, với tổng chi phí vận tải nhỏ nhất là 39500.

*Chú ý:* 

− Đối với bài toán vận tải cần cực đại hoá hàm mục tiêu thì tiêu chuẩn dừng sẽ là  $e_{ii} \leq 0 \ \forall \ \hat{o} \ (i, j) \ \text{chura } s\hat{u} \ \text{dung}.$ 

− Đối với bài toán vận tải có ô cấm (cung đường không được sử dụng) thì đặt cước phí M = +∞ cho các ô cấm với bài toán Min hoặc M = −∞ với bài toán Max.

# *Giải bài toán vận tải bằng phần mềm Lingo*

Để giải bài toán vận tải trong Lingo, ta có thể sử dụng các bài toán mẫu bằng cách nhấn vào biểu tượng Lingo và thực hiện các lệnh *File > Open > Tran.lng* để vào bài toán vận tải mẫu. Sau đó nhập các số liệu đầu vào của bài toán cần giải, chẳng hạn, của ví dụ đã xét trong các mục trên thay cho các số liệu của bài toán mẫu (xem hình II.1).

```
ALINGO - ID:\THAYTH~1\ATHANH\LINGO\LINGO\LINGO\SAMPLES\TRAN.LNGI
名 File
      Edit
          LINGO
                 Window
                        Help
                   8000
                                 000
                                                    २ । \mathbb{R} ।
      HIA
                                            周围
   孚
                 晒
ום
MDEL:! A 3 Warehouse, 4 Customer Transportation Problem;
SETS:
    WAREHOUSE / WH1, WH2, WH3/
                                    : CAPACITY:
    CUSTOMER
              / C1, C2, C3, C4/
                                   : DEMAND;
                                        : COST, VOLUME;
    ROUTES(WAREHOUSE, CUSTOMER)
ENDSETS
! Here are the parameters;
   DATA:
                   5000, 6000, 2500;
      CAPACITY =
                 6000, 4000, 2000, 1500;
      DEMAND =
      COST =3, 2, 7, 6,
               7, 5, 2,
                           З,
                 5,
                      4,
               2,
                           5:ENDDATA
END
```
## *Hình II.1. Nhập số liệu cho bài toán vận tải*

Sau đó chúng ta thực hiện *LINGO>Solve*, kết quả tính toán sẽ hiện ra trên màn hình (xem hình II.2).

| <b>ER LINGO</b>                                                                                              |                                                                                                    |                                                                                                    |                                                                                                    |  |  |  |  |  |  |
|----------------------------------------------------------------------------------------------------|----------------------------------------------------------------------------------------------------|----------------------------------------------------------------------------------------------------|----------------------------------------------------------------------------------------------------|--|--|--|--|--|--|
| Edit<br>LINGO<br>File<br>Window Help                                                                         |                                                                                                    |                                                                                                    |                                                                                                    |  |  |  |  |  |  |
| $\varepsilon$ H $\vartheta$ $\mid$<br>太阳日                                                                    | $\mathcal{S}[\mathbb{B}^*]\odot]$                                                                                                    | 周。<br>?<br>∣×।।⊠                                                                                                    | $ \mathcal{R} $                                                                                                    |  |  |  |  |  |  |
| Reports Window                                                                                               |                                                                                                    |                                                                                                    |                                                                                                    |  |  |  |  |  |  |
| Rows=<br>8 Vars=<br>Nonzeros=<br>3 No. =:<br>No. < :<br>Single cols=<br>п<br>Optimal solution found at step: |                                                                                                    | 12 No. integer vars= 0 ( all are linear)<br>43 Constraint nonz= 24( 24 are +- 1) Density=0.413<br>0 No. > : 4. Obi=MIN. GUBs <=<br>Я                                           | 6000.00<br>4                                                                                                    |  |  |  |  |  |  |
| Objective value:                                                                                             |                                                                                                    | 39500.00                                                                                                    |                                                                                                    |  |  |  |  |  |  |
|                                                                                                    | Uariable                                                                                                    | <b>Value</b>                                                                                                    | <b>Reduced Cost</b>                                                                                                    |  |  |  |  |  |  |
|                                                                                                    | VOLUME( WH1, C1)<br>VOLUME( WH1, C2)<br><b>VOLUME( WH1, C3)</b><br><b>VOLUME( WH1, C4)</b><br><b>VOLUME( WH2, C1)</b><br><b>VOLUME(WH2, C2)</b><br><b>VOLUME(WH2, C3)</b><br><b>VOLUME(WH2, C4)</b><br><b>VOLUME(WH3, C1)</b><br>VOLUME( WH3, C2)<br><b>UOLUME( WH3. C3)</b><br><b>VOLUME( WH3, C4)</b> | 3500.000<br>1500.000<br>$0.0000000E + 00$<br>0.0000000E+00<br>0.0000000E+00<br>2500.000<br>2000.000<br>1500.000<br>2500.000<br>0.0000000E+00<br>0.0000000E+00<br>0.0000000E+00 | $0.0000000E + 00$<br>$0.0000000E + 00$<br>8.000000<br>6.000000<br>1.000000<br>$0.0000000E + 00$<br>$0.0000000E + 00$<br>$0.0000000E + 00$<br>$0.0000000E + 00$<br>4.000000<br>6.000000<br>6.000000 |  |  |  |  |  |  |

*Hình II.2. Kết quả của bài toán vận tải* 

# **2. Mô hình mạng PERT**

*(Program Evaluation and Review Technique)* 

## *2.1. Các khái niệm cơ bản về PERT*

## *Vai trò của PERT*

PERT có thể được hiểu là phương pháp hoặc kĩ thuật theo dõi và đánh giá dự án với mục đích giúp cho bộ máy quản lí trả lời các câu hỏi sau đây:

− Dự án sẽ hoàn thành khi nào?

− Mỗi hoạt động của dự án nên được bắt đầu vào thời điểm nào và kết thúc vào thời điểm nào?

− Những hoạt động nào của dự án phải kết thúc đúng thời hạn để tránh cho toàn bộ dự án bị kết thúc chậm hơn so với kế hoạch?

− Liệu có thể chuyển các nguồn dự trữ (nhân lực, vật lực) từ các hoạt động "không găng" sang các hoạt động "găng" (các hoạt động phải hoàn thành đúng tiến độ) mà không ảnh hưởng tới thời hạn hoàn thành dự án?

− Những hoạt động nào cần tập trung theo dõi?

Để bước đầu hình dung về PERT, chúng ta xét ví dụ sau đây.

## **Ví dụ:**

Giả sử cần thực hiện một dự án hoặc chương trình có các hoạt động được liệt kê trong bảng II.13.

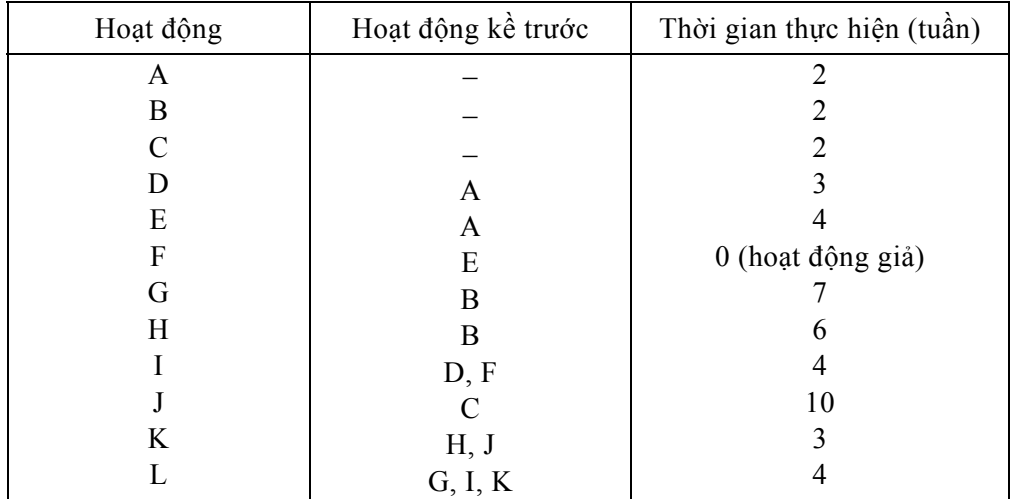

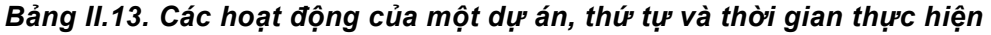

Ta cần lập kế hoạch thực hiện dự án trên để hoàn thành toàn bộ các hoạt động của dự án trong thời gian ngắn nhất, đồng thời phải xác định được những hoạt động nào cần chú trọng (được hiểu là các hoạt động "găng").

*Vẽ sơ đồ mạng PERT* 

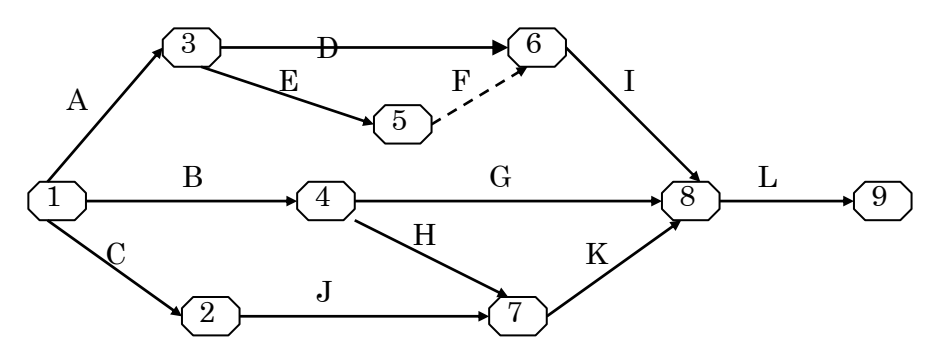

*Hình II.3. Sơ đồ mạng PERT* 

Trên hình II.3 ta thấy mạng PERT là một mạng các nút có đánh số được nối với nhau bởi các cung có mũi tên. Mỗi cung có mũi tên biểu diễn một hoạt động của dự án, còn mỗi nút biểu diễn thời điểm kết thúc một số hoạt động và / hoặc thời điểm bắt đầu của một số hoạt động khác.

Hoạt động giả F được kí hiệu bởi cung mũi tên với nét rời có thời gian thực hiện bằng 0, nhằm tránh cho hoạt động D và E có cùng nút bắt đầu và nút kết thúc. Như vậy, trong sơ đồ mạng PERT ta buộc phải tuân theo quy ước: hai hoạt động khác nhau thì không được có cùng nút bắt đầu cũng như nút kết thúc.

## *Xác định thời gian tối thiểu thực hiện dự án*

Để xác định thời gian tối thiểu thực hiện dự án, trước hết chúng ta nghiên cứu khái niệm thời điểm bắt đầu sớm nhất và thời điểm kết thúc sớm nhất (EST và EFT − *Earliest start time và Earliest finish time*) cho từng hoạt động.

**Ví dụ:** Hoạt động A có  $EST_A = 0$  và  $EFT_A = 2$ , vì

− Thời điểm bắt đầu sớm nhất là khi bắt đầu khởi động dự án,

− Thời điểm kết thúc sớm nhất là sau 2 tuần.

Mối quan hệ giữa EST và FFT là:

 $EFT = EST + th\ddot{o}i$  gian thực hiện hoạt động.

Một cách tổng quát, để xác định EST chúng ta có quy tắc "*thời điểm bắt đầu sớm nhất*": thời điểm bắt đầu sớm nhất của một hoạt động *rời một nút nào đó* là thời điểm muộn nhất trong các thời điểm kết thúc sớm nhất đối với các hoạt động *đi vào nút đó*. Áp dụng quy tắc trên đây, có thể tính được  $EST_K = 12$  (do  $EFT_H = 8$ ,  $EFT_J = 12$  và số lớn hơn là 12) và  $EFT_K = 15$ . Kết quả tìm EST và EFT cho các hoạt động dự án được *tính toán tiến* từ nút 1 đến nút 9 và được tóm tắt trong bảng II.14 và hình II.4. Vậy thời gian kết thúc sớm nhất dự án là sau 19 tuần.

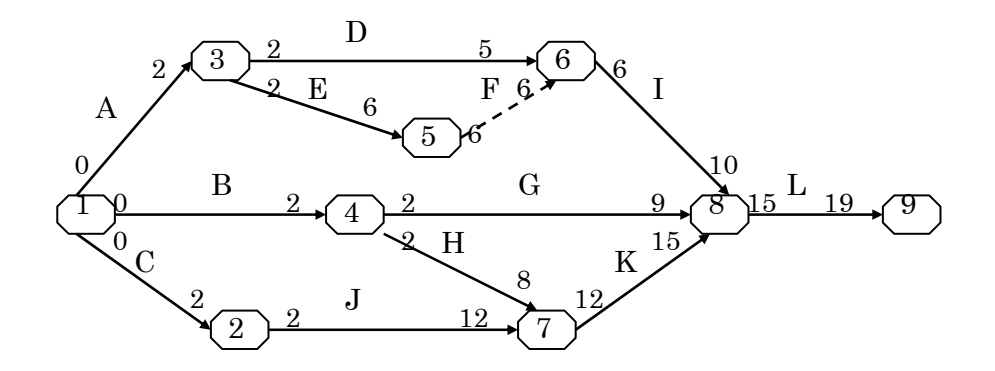

*Hình II.4. Tính EST và EFT cho các hoạt động của dự án* 

*Bảng II.14. Tính EST, LST, EFT, LFT và tìm đường găng*

| Hoạt động     | <b>EST</b>       | <b>LST</b>     | <b>EFT</b>     | <b>LFT</b>     | LST-EST<br>(LFT-EFT) | Trên cung găng |
|---------------|------------------|----------------|----------------|----------------|----------------------|----------------|
| $\mathbf{A}$  | $\boldsymbol{0}$ | 5              | $\overline{2}$ | 7              | 5                    |                |
| $\mathbf B$   | $\theta$         | 4              | $\overline{2}$ | 6              | 4                    |                |
| $\mathcal{C}$ | $\theta$         | 0              | $\overline{2}$ | $\overline{2}$ | $\theta$             | $\ast$         |
| D             | $\overline{2}$   | 8              | 5              | 11             | 6                    |                |
| E             | $\overline{2}$   | 7              | 6              | 11             | 5                    |                |
| ${\bf F}$     | 6                | 11             | 6              | 11             |                      |                |
| G             | $\overline{2}$   | 8              | 9              | 15             | 6                    |                |
| H             | $\overline{2}$   | 6              | 8              | 12             | 4                    |                |
| T             | 6                | 11             | 10             | 15             |                      |                |
| J             | $\overline{2}$   | $\overline{2}$ | 12             | 12             | $\theta$             | $\ast$         |
| K             | 12               | 12             | 15             | 15             | $\theta$             | $\ast$         |
| L             | 15               | 15             | 19             | 19             | 0                    | $\ast$         |

Bước tiếp theo là xác định thời điểm bắt đầu muộn nhất và thời điểm kết thúc muộn nhất (LST và LFT − *Latest start time và Latest finish time*) cho từng hoạt động.

Ví dụ: Hoạt động L có  $LST_L = 15$  và  $LFT_L = 19$ , vì

− Thời điểm kết thúc muộn nhất là sau 19 tuần (nếu ta ấn định dự án phải kết thúc sau 19 tuần),

− Thời điểm bắt đầu muộn nhất là tuần 15 (do hoạt động L cần thời gian 4 tuần để thực hiện).

Mối quan hệ giữa LST và LFT là:

LST = LFT – thời gian thực hiện hoạt động.

Một cách tổng quát, để xác định LFT chúng ta có quy tắc "*thời điểm kết thúc muộn nhất*": thời điểm kết thúc muộn nhất của một hoạt động *đi vào một nút nào đó* là thời điểm sớm nhất trong các thời điểm bắt đầu muộn nhất đối với các hoạt động *rời* *nút đó*.

Áp dụng quy tắc trên đây, có thể tính được LFT<sub>A</sub> = 7 (do LST<sub>D</sub> = 8, LST<sub>E</sub> = 7 và số bé hơn là 7) và  $LST_A = 5$ . Kết quả tìm LFT và LST cho các hoạt động dự án được *tính toán lùi* từ nút 9 về nút 1 và được tóm tắt trong bảng II.14 và hình II.5.

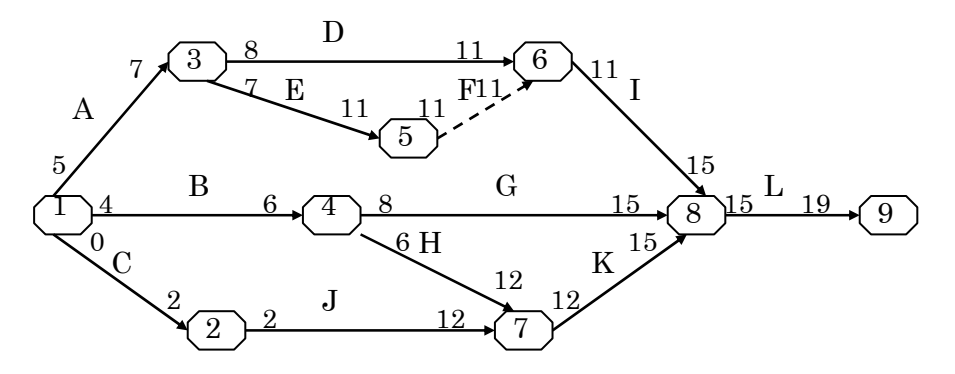

*Hình II.5. Tính LFT và LST cho các hoạt động của dự án* 

*Chú ý:* Mỗi cung có mũi tên là một hoạt động, nhưng có thể bao gồm nhiều hoạt động nhỏ khác. Nói cách khác, bản thân từng hoạt động của dự án có thể lại là một mạng PERT nhỏ.

#### *Xác định hoạt động găng, đường găng*

Hoạt động găng là hoạt động mà

$$
LST - EST = LFT - EFT = 0, hay [EST, EFT] \equiv [LST, LFT]
$$

$$
\Leftrightarrow \begin{cases} EST = LST \\ EFT = LFT \end{cases} \Leftrightarrow \begin{cases} Black = LST - EST = 0 \\ Slack = LFT - EFT = 0 \end{cases} (d\hat{\phi} tr\hat{\phi} cho phép bàng 0).
$$

*Giải thích:* Slack = đô nới lỏng (đô trễ).

Trong ví dụ đang xét, các hoạt động găng là:  $C \rightarrow J \rightarrow K \rightarrow L$  (xem bảng II.14) và tạo thành đường găng (*Critical Path*). Vì vậy, phương pháp mạng PERT còn có tên là phương pháp đường găng (*CPM* − *Critical Path Method*).

# *Xác định đường găng bằng phần mềm Lingo*

Để xác định đường găng bằng phần mềm Lingo, ta có thể sử dụng các bài toán mẫu bằng cách nhấn vào biểu tượng Lingo và thực hiện các lệnh *File > Open > Pert.lng* để vào bài toán PERT mẫu. Sau đó nhập các số liệu đầu vào của bài toán cần giải vào thay các số liệu của bài toán mẫu, chẳng hạn như số liệu của ví dụ đã cho (xem hình II.6).

```
MENT LINGO - ID:\THAYTH~1\ATHANH\LINGO\LINGO\LINGO\SAMPLES\PERT1.LNGI
File Edit LINGO Window Help
                   PEDEO
                                    000
                                                        \sqrt{3}ΠI
   BING
                                                레통
  ! For each task there is: Time, Early Start (ES),
    Late Start (LS), and Slack;
  TASK/ FIRST, A,B,C,D,E,F,G,H,I,J,K,L/: TIME, ES, LS, SLACK;
 ! Here are the precedence relations, the first task in the
   precedence relationship needs to be completed before the
   second task can be started;
                                       FIRST, B, FIRST, C,
  PRED( TASK, TASK)/
                          FIRST, A,
        A, D, A, E, E, F, B, G, B, H, D, I,<br>F, I, C, J, H, K, J, K, G, L, I, L, K, L/;
               A,E,
 ENDSETS
DATA: ! Here are the task times;
    TIME = 0, 2, 2, 2, 3, 4, 0, 7, 6, 4, 10, 3, 4;ENDDATA
```
*Hình II.6. Nhập số liệu cho bài toán PERT* 

Sau đó chúng ta thực hiện *LINGO > Solve*, kết quả tính toán sẽ hiện trên màn hình (xem hình II.7).

| PE LINGO |                       |                      |                   |     |
|----------|-----------------------|----------------------|-------------------|-----|
| File     | Edit                  | LINGO.<br>Window     | Help              |     |
|          | ieið                  | Ëħ<br>Ж              | 卧し<br>D<br>LË.    | ущ. |
|          | <b>Reports Window</b> |                      |                   |     |
|          |                       |                      |                   |     |
|          |                       |                      |                   |     |
|          |                       |                      |                   |     |
|          |                       | <b>SLACK( FIRST)</b> | 0.0000000E+00     |     |
|          | SLACK(                | A)                   | 5.000000          |     |
|          | SLACK( B)             |                      | 4.000000          |     |
|          | SLACK(C)              |                      | $0.0000000E + 00$ |     |
|          | SLACK(                | D)                   | 6.000000          |     |
|          | <b>SLACK( E)</b>      |                      | 5.000000          |     |
|          | SLACK(F)              |                      | 5.000000          |     |
|          | SLACK( G)             |                      | 6 . 000000        |     |
|          | SLACK(                | H)                   | 4.000000          |     |
|          | <b>SLACK(I)</b>       |                      | 5.000000          |     |
|          | SLACK( J)             |                      | $0.0000000E + 00$ |     |
|          | <b>SLACK( K)</b>      |                      | 0.0000000E+00     |     |
|          |                       |                      |                   |     |
|          | SLACK( L)             |                      | 0.0000000E+00     |     |

*Hình II.7. Kết quả tìm cung găng của bài toán PERT* 

## *2.2. Sơ đồ PERT với số liệu ngẫu nhiên*

Thời gian thực hiện từng hoạt động của dự án nói chung là một lượng biến động khó dự đoán trước, chúng ta giả thiết chúng là các biến ngẫu nhiên. Giả sử ta có các số liệu ước tính về thời gian thực hiện các hoạt động của dự án (xem bảng II.15) a, m, b. Lúc đó thời gian trung bình và độ lệch chuẩn thời gian thực hiện các hoạt động được wớc tính theo công thức  $t = \frac{a + 4m + b}{2}$ 6  $=\frac{a + 4m + b}{6}$ .

|               | Hoạt             |                                 |                                      | Thời gian ước tính          |                           |                                             |
|---------------|------------------|---------------------------------|--------------------------------------|-----------------------------|---------------------------|---------------------------------------------|
| Hoạt<br>động  | động kề<br>trước | a<br>$(\sin$<br>$nh\acute{a}t)$ | m<br>(nhiều khả năng<br>xảy ra nhất) | h<br>(muộn<br>$nh\hat{a}t)$ | (thời gian<br>trung bình) | ᡴ<br>(độ lệch tiêu chuẩn,<br>độ biến thiên) |
| $\mathbf{A}$  |                  |                                 | 2                                    | 3                           | 2                         | 1/3                                         |
| $\mathbf B$   |                  |                                 | $\overline{2}$                       | 3                           | 2                         | 1/3                                         |
| $\mathcal{C}$ |                  |                                 |                                      | 3                           | 2                         | 1/3                                         |
| D             | $\overline{A}$   |                                 | 2                                    | 9                           | 3                         | 4/3                                         |
| E             | $\mathbf{A}$     |                                 | 3                                    | 10                          | 4                         | 4/3                                         |
| $\mathbf{F}$  | E                |                                 |                                      | 0                           |                           | 0                                           |
| G             | B                |                                 | 6                                    | 15                          |                           | 2                                           |
| H             | B                | າ                               |                                      | 14                          | h                         | 2                                           |
| Ι             | D, F             |                                 | 4                                    | 7                           | 4                         |                                             |
| $\bf J$       | C                |                                 | 9                                    | 20                          | 10                        | 8/3                                         |
| K             | H, J             |                                 | 2                                    | 9                           | 3                         | 4/3                                         |
| L             | G, I, K          |                                 | 4                                    | 4                           | 4                         | $\theta$                                    |

*Bảng II.15. Số liệu ước tính về thời gian thực hiện các hoạt động* 

Bước tiếp theo là lập sơ đồ mạng cho dự án với các thời gian trung bình t và tìm đường găng. Đường găng là C → J → K → L bao gồm các hoạt động găng C, J, K và L. Các hoạt động này có độ trễ cho phép bằng 0, hay nói cách khác, không cho phép sự chậm trễ nào. Đây là các hoạt động cần hết sức chú trọng, việc chậm thực hiện bất cứ một hoạt động nào trong số này đều kéo theo sự chậm trễ trong tiến độ của cả dự án. Từ *Critical Path* (tiếng Anh) được dịch sang tiếng Việt là đường găng vì lí do đó.

Thời gian thực hiện dự án là một lượng ngẫu nhiên tính theo công thức:  $T = T_C +$  $T_J + T_K + T_L$ . Ta tìm kì vọng của T (thời gian trung bình thực hiện dự án) theo công thức:  $m = m_T = t_C + t_J + t_K + t_L = 2 + 10 + 3 + 4 = 19$  (tuần).

Tính độ lệch chuẩn của thời gian thực hiện dự án:

$$
\sigma = \sigma_{\rm T} = \sqrt{\sigma_{\rm C}^2 + {\sigma_{\rm J}}^2 + {\sigma_{\rm K}}^2 + {\sigma_{\rm L}}^2} = \sqrt{(1/3)^2 + (8/3)^2 + (4/3)^2 + 0} = 3.
$$

Ta coi T (thời gian thực hiện dự án) là biến ngẫu nhiên tuân theo luật chuẩn N(m = 19;  $\sigma$  = 3).

Đồ thị hàm mật độ xác suất của T cho trên hình II.8.

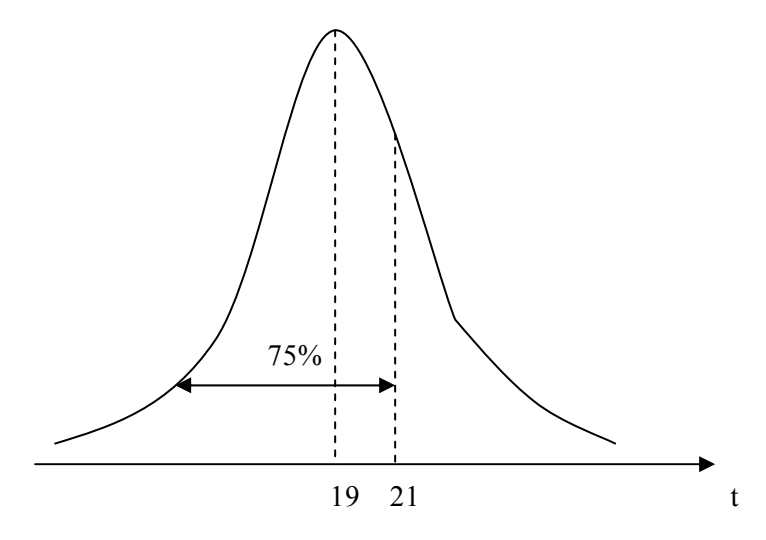

*Hình II.8. Đường cong mật độ chuẩn* 

Để tính P, xác suất thực hiện dự án trong vòng (không vượt quá) 19 tuần, ta phải quy T về biến ngẫu nhiên với phân phối chuẩn tắc N(0, 1) như cho trong phụ lục 1. Lúc đó:

$$
P(T \le 19) = P\left(\frac{T-m}{\sigma} \le \frac{19-19}{3}\right) = P(Z \le 0) = 0.5 \text{ (hay 50\%)},
$$

ở đây  $Z = (T - m)/\sigma$  là biến ngẫu nhiên tuân theo phân phối N(0, 1).

Tương tự, xác suất thực hiện dự án trong vòng (không vượt quá) 21 tuần được tính như sau:

$$
P(T \le 21) = P\left(\frac{T-m}{\sigma} \le \frac{21-19}{3}\right) = P(Z \le 0,666) = 75\%.
$$

Ta chuyển sang xem xét vấn đề về độ tin cậy của thời gian hoàn thành dự án. Chẳng hạn chúng ta muốn trả lời câu hỏi sau: Muốn thời gian thực hiện dự án có độ tin cậy 90% thì thời gian tối thiểu (tính theo số tuần) là bao nhiêu? Đặt P (T  $\leq t$ ) = 90%. Tra bảng phân phối chuẩn tắc N(0, 1), tìm được z = 1,28. Vì z =  $(t - 19)/3 = 1,28$  nên  $t = 19 + 3$ . 1,28  $\approx$  23 (tuần). Như vậy, dự án đang xem xét có khả năng hoàn thành với độ tin cậy tới 90% trong vòng (không vượt quá) 23 tuần.

#### 2.3. Điều chỉnh dự án khi kế hoạch một số hoạt động bị phá vỡ

**Ví dụ:** Đôi khi trong quá trình thực hiện dự án, kế hoạch của một số hoạt động bị phá vỡ. Chính vì vậy, khi phát hiện dự án đang bị chậm so với kế hoạch đề ra ta cần định lại thời gian thực hiện (thời gian rút gọn) một số hoạt động trong giai đoạn tới. Xét các dữ kiện cho trong hình II.9 và bảng II.16.

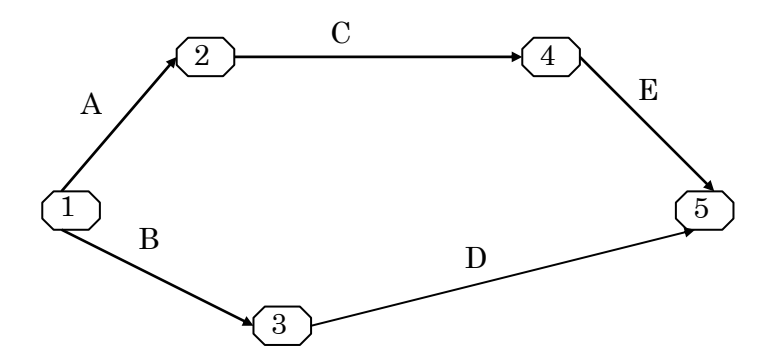

*Hình II.9. Sơ đồ mạng PERT dự án cần điều chỉnh* 

| Hoạt<br>động  | Thời gian<br>đinh mức | Thời gian<br>rút gọn | Kinh phí bổ sung/ 1don vị thời gian rút gọn<br>(triệu đồng) |  |  |  |  |  |
|---------------|-----------------------|----------------------|-------------------------------------------------------------|--|--|--|--|--|
| А             | Ο                     |                      |                                                             |  |  |  |  |  |
| B             |                       |                      |                                                             |  |  |  |  |  |
| $\mathcal{C}$ |                       |                      |                                                             |  |  |  |  |  |
| D             |                       |                      | 1,5                                                         |  |  |  |  |  |
| E             |                       |                      | 0.5                                                         |  |  |  |  |  |

*Bảng II.16. Số liệu điều chỉnh khi kế hoach bị phá vỡ*

Sau khi có thời gian định mức cho các hoạt động như trong bảng II.16, dễ dàng tìm được thời gian tối thiểu cần thiết để hoàn thành kế hoạch là 16 (tuần). Tuy nhiên do yêu cầu mới, cần rút gọn thời gian hoàn thành dự án trong vòng (không vượt quá) 10 (tuần). Muốn vậy ta thực hiện các điểm sau:

− Tìm thời gian tối thiểu dự định thực hiện dự án (16 tuần) và tìm đường găng.

− Ước tính thời gian rút gọn tối đa (cột 3, bảng II.16)

− Khi rút gọn thời gian trên đường găng cũng phải chú trọng đồng thời các cung đường khác.

Trên hình II.9, ta thấy cần thực hiện A, C và E với thời gian rút gọn tối đa (4, 2, 4 để tổng các thời gian thực hiện các hoạt động găng là 10 tuần), đồng thời rút gọn các hoạt động B và D ở mức cho phép:

− Phương án 1: rút bớt thời gian thực hiện hoạt động B một tuần và rút bớt D một tuần.

− Phương án 2: không rút bớt B và rút bớt D hai tuần.

Vậy khi cần điều chỉnh thời gian thực hiện dự án ta cần thay đổi kế hoạch của một số hoạt động theo các bước đã nêu trên.

Tuy có nhiều phương án điều chỉnh dự án, nhưng trong việc phá vỡ kế hoạch các hoạt động của dự án để đáp ứng tiến độ mới cần chú ý về khía cạnh chi phí gia tăng để có một phương án tối ưu đảm bảo rút gọn được thời gian thực hiện với chi phí nhỏ nhất. Đối với ví du trên ta chon phương án 2.

Có thể áp dụng phương pháp tổng quát để điều chỉnh dự án theo các mục tiêu ở trên (phương pháp đơn hình cho BTQHTT đơn và đa mục tiêu) như sẽ được trình bày sau đây.

#### *2.4. Tính thời gian rút gọn tối ưu bằng phương pháp đơn hình*

Để tính thời gian rút gọn bằng phương pháp đơn hình (có thể sử dụng các phần mềm máy tính thích hợp), ta phải đưa ra được mô hình toán học, hay cách khác, cần phát biểu được BTQHTT (đơn hay đa mục tiêu).

Trước hết, cần xác định các biến quyết định. Gọi  $x_1, x_2, x_3, x_4, x_5$  là các thời điểm mà các hoạt động xảy ra (tại các nút); yA, yB, yC, yD, yE là thời gian cần rút bớt cho các hoạt động để yêu cầu mới về đẩy nhanh tiến độ được thoả mãn. Ta có BTQHTT đa mục tiêu sau (cần cực tiểu hóa cả thời gian thực hiện dự án lẫn tổng chi phí gia tăng):

Mục tiêu 1:  $z_1 = x_5 \rightarrow$  Min Mục tiêu 2:  $z_2 = 2y_A + 3y_B + y_C + 1,5y_D + 0,5y_E \rightarrow$  Min với các ràng buộc:

$$
\begin{cases}\nx_2 \ge 6 - y_A + x_1 \\
x_4 \ge 3 - y_C + x_2 \\
x_3 \ge 4 - y_B + x_1 \\
x_5 \ge 7 - y_E + x_4 \\
x_5 \ge 8 - y_D + x_3 \\
x_i \ge 0, i = 1, 2, 3, 4, 5 \\
y_j \ge 0, j = A, B, C, D, E \\
y_A \le 2, y_B \le 1, y_C \le 1, y_D \le 2, y_E \le 3 \\
x_5 \le x_1 + 10\n\end{cases} (*)
$$

Có 2 cách giải mô hình:

− Chuyển mục tiêu 1 thành ràng buộc (\*). Nếu lúc đó BTQHTT không có phương án khả thi thì phải nới lỏng dần (\*): chẳng hạn thay (\*) bởi  $x_5 \le x_1 + 11$ .

− Để nguyên cả hai mục tiêu để giải theo phương pháp BTQHTT đa mục tiêu.

#### *2.5. Áp dụng mạng PERT trong phân tích chi phí và quản lí tài chính dự án*

Trong giai đoạn đầu ứng dụng PERT và CPM, các phương pháp này thường được áp dụng cho bài toán tìm thời gian tối thiểu thực hiện dự án, tìm các hoạt động găng. Chúng ít khi được áp dụng để phân tích chi phí, mặc dù trong các dự án thì việc phân tích chi phí (bao gồm chi phí trực tiếp, gián tiếp và chi phí tiện ích) cũng rất quan trọng. Tuy nhiên ngày nay, PERT và CPM được áp dụng rất rộng rãi cho các bài toán dạng này.

**Ví dụ:** Chúng ta xem xét dự án với các dữ kiện cho trong bảng II.17 và hình II.10.

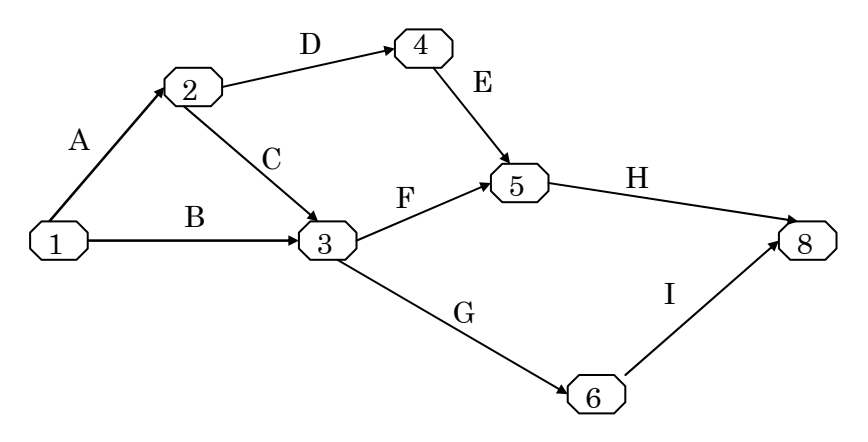

*Hình II.10. Mạng PERT cho bài toán phân tích chi phí* 

| Hoạt<br>động  | <b>EST</b>     | <b>LST</b> | Thời gian<br>thực hiện<br>(tháng) | Tổng chi phí<br>(triệu đồng) | Chi phí / một tháng<br>(triệu đồng) |
|---------------|----------------|------------|-----------------------------------|------------------------------|-------------------------------------|
| A             | $\theta$       | $\theta$   | 3                                 | 30                           | 10                                  |
| $\, {\bf B}$  | $\Omega$       | 8          | $\overline{2}$                    | 200                          | 100                                 |
| $\mathcal{C}$ | 3              | 9          |                                   | 40                           | 40                                  |
| $\mathbf D$   | 3              | 3          | 4                                 | 20                           | 5                                   |
| E             |                |            | 5                                 | 75                           | 15                                  |
| ${\bf F}$     | 4              | 10         | 2                                 | 100                          | 50                                  |
| G             | $\overline{4}$ | 10         |                                   | 75                           | 75                                  |
| H             | 12             | 12         | 3                                 | 18                           | 6                                   |
| I             | 5              | 11         | 4                                 | 240                          | 60                                  |

*Bảng II.17. Dữ kiện cho bài toán PERT chi phí* 

Dễ thấy, thời gian tối thiểu để hoàn thành dự án là 15 (tháng).

Nguyên tắc điều hành tài chính một dự án là:

− Luồng kinh phí phải được đưa vào dần dần sao cho đáp ứng được tiến độ dự án.

− Nếu kinh phí đưa vào thừa hoặc thiếu (theo tiến độ) thì phải kịp thời điều chỉnh. Cần nắm bắt được: những hoạt động nào không dùng hết kinh phí dự kiến, những hoạt động nào sử dụng kinh phí nhiều hơn dự kiến để có sự điều chỉnh thích hợp.

− Các báo cáo định kì cho phép kiểm soát được dự án về tiến độ và luồng kinh phí.

Muốn vậy, trước hết cần lập bảng theo dõi kinh phí cho dự án từ tháng 1 đến tháng 15 (xem bảng II.18). Phần trên của từng ô ứng với các hoạt động giải ngân sớm nhất, phần dưới ứng với giải ngân muộn nhất. Hai hàng cuối bảng dành cho kinh phí trong từng tháng và tổng kinh phí cộng dồn cho tới tháng đó tương ứng với hoạt động giải ngân sớm nhất và giải ngân muộn nhất.

| T.            | 1   | $\overline{2}$ | 3   | $\overline{4}$ | 5   | 6           | $\overline{7}$ | 8   | 9   | 10  | 11  | 12  | 13  | 14              | 15  |
|---------------|-----|----------------|-----|----------------|-----|-------------|----------------|-----|-----|-----|-----|-----|-----|-----------------|-----|
| $\bf{A}$      | 10  | $10$           | 10  |                |     |             |                |     |     |     |     |     |     |                 |     |
|               | 10  | 10             | 10  |                |     |             |                |     |     |     |     |     |     |                 |     |
| $\, {\bf B}$  | 100 | 100            |     |                |     |             |                |     |     |     |     |     |     |                 |     |
|               |     |                |     |                |     |             |                |     | 100 | 100 |     |     |     |                 |     |
| $\mathcal{C}$ |     |                |     | 40             |     |             |                |     |     |     |     |     |     |                 |     |
|               |     |                |     |                |     |             |                |     |     | 40  |     |     |     |                 |     |
| ${\bf D}$     |     |                |     | 5              | 5   | 5           | 5              |     |     |     |     |     |     |                 |     |
|               |     |                |     | 5              | 5   | 5           | $\mathbf 5$    |     |     |     |     |     |     |                 |     |
| ${\bf E}$     |     |                |     |                |     |             |                | 15  | 15  | 15  | 15  | 15  |     |                 |     |
|               |     |                |     |                |     |             |                | 15  | 15  | 15  | 15  | 15  |     |                 |     |
| $\mathbf F$   |     |                |     |                | 50  | 50          |                |     |     |     |     |     |     |                 |     |
|               |     |                |     |                |     |             |                |     |     |     | 50  | 50  |     |                 |     |
| ${\bf G}$     |     |                |     |                | 75  |             |                |     |     |     |     |     |     |                 |     |
|               |     |                |     |                |     |             |                |     |     |     | 75  |     |     |                 |     |
| $\rm H$       |     |                |     |                |     |             |                |     |     |     |     |     | 6   | $6\phantom{1}6$ | 6   |
|               |     |                |     |                |     |             |                |     |     |     |     |     | 6   | $\,6$           | 6   |
| $\rm I$       |     |                |     |                |     | 60          | 60             | 60  | 60  |     |     |     |     |                 |     |
|               |     |                |     |                |     |             |                |     |     |     |     | 60  | 60  | 60              | 60  |
| $\Sigma$      | 110 | 110            | 10  | 45             | 130 | 115         | 65             | 75  | 75  | 15  | 15  | 15  | 6   | $\,6$           | 6   |
|               | 10  | 10             | 10  | 5              | 5   | $\mathbf 5$ | 5              | 15  | 115 | 155 | 140 | 125 | 66  | 66              | 66  |
| $\Sigma+$     | 110 | 220            | 230 | 275            | 405 | 520         | 585            | 660 | 735 | 750 | 765 | 780 | 786 | 792             | 798 |
|               | 10  | 20             | 30  | 35             | 40  | 45          | 50             | 65  | 180 | 335 | 475 | 600 | 666 | 732             | 798 |

*Bảng II.18. Dữ kiện cho bài toán PERT chi phí* 

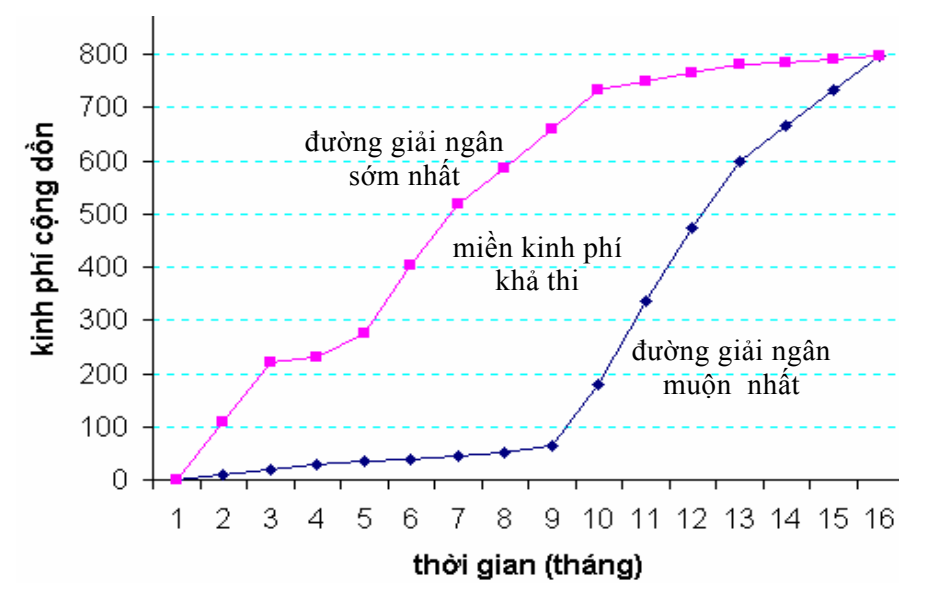

*Hình II.11. Đồ thị miền kinh phí khả thi* 

Dựa vào bảng II.18, có thể vẽ được đồ thị miền kinh phí khả thi như trên hình II.11. Nếu tiến độ giải ngân nằm ngoài miền kinh phí khả thi thì cần gấp rút đưa ra các biện pháp điều chỉnh tiến độ giải ngân. Ngoài ra, cũng có thể điều chỉnh kinh phí các hoạt động của dự án dựa vào bảng II.18.

## *Lưu ý*

 Các vấn đề cơ bản cần giải quyết khi áp dụng phương pháp PERT hay CPM trong theo dõi và đánh giá dự án là:

− Xác định được sơ đồ mạng PERT của dự án.

− Tìm được đường găng và các hoạt động găng.

− Tính được độ tin cậy ứng với các mốc thời hạn hoàn thành dự án khi số liệu là ngẫu nhiên.

− Biết cách điều chỉnh thời gian rút gọn khi tiến độ thực hiện dự án là chậm so với kế hoạch.

− Phân tích chi phí và điều hành kinh phí dự án.

## **3. Một số mô hình mạng khác**

## *3.1. Bài toán cây khung tối thiểu*

Bài toán cây khung tối thiểu được nghiên cứu và ứng dụng trong nhiều lĩnh vực (Công nghệ thông tin, Điện lực, Quy hoạch thuỷ lợi,...). Vấn đề đặt ra là cần xác định một mạng đường đi tới mọi nút của mạng xuất phát từ một nút nào đó trong mạng, sao cho tổng độ dài các cung đường này là ngắn nhất. Phương pháp tốt nhất giải bài toán cây khung tối thiểu thuộc về R. Prim sẽ được trình bày trong mục này.

**Ví dụ:** Mắc điện cho 7 xã trong huyện từ nguồn phát điện đến được 7 xã với chi phí đường dây là bé nhất. Sơ đồ khoảng cách từ nguồn cung cấp điện tới trạm điện các xã như trên hình II.12.

Bài toán đặt ra là phải phát triển được cây khung hay đường đi tối thiểu sao cho tổng chiều dài các cung đường là bé nhất.

Để giải ta lập bảng II.19 (chiều dài các cung đường được quy gọn), trong đó M là kí kiệu một số ≈ +∞, biểu thị cung đường không thể xảy ra trên thực tế. Mỗi hàng hay mỗi cột của bảng đều biểu thị các nút, chẳng hạn ô nằm trên giao của hàng 2 và cột 7 (cũng giống như ô nằm trên giao của hàng 7 và cột 2) đều chứa số 9, là khoảng cách giữa hai nút 2 và 7. Một hàng và một cột được nói là liên thông với nhau nếu ô nằm trên giao của hàng và cột này chứa giá trị khác M.

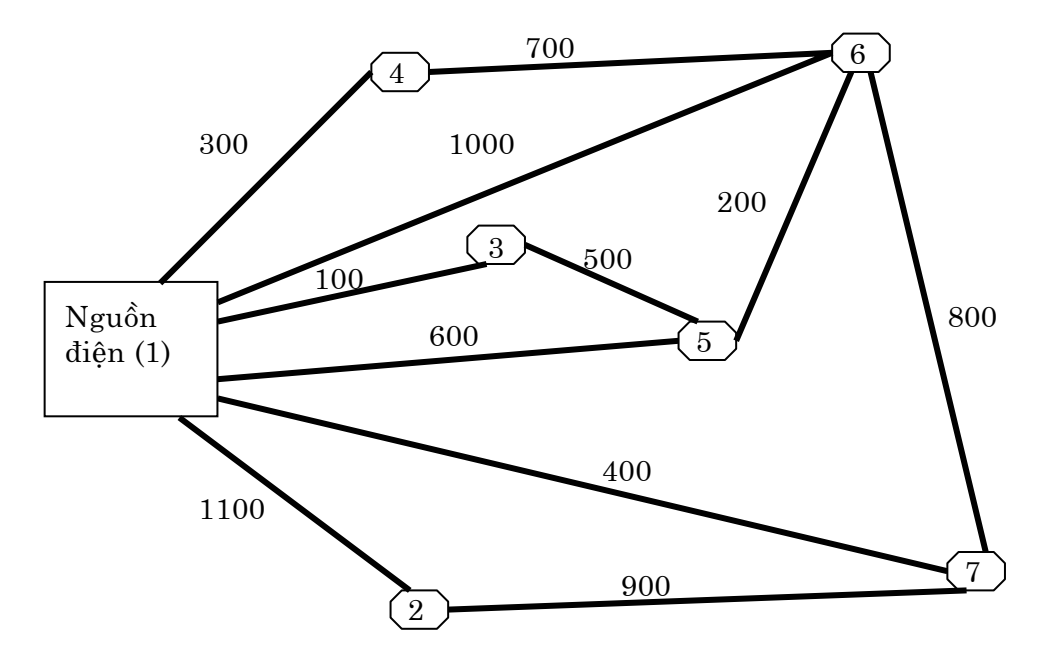

*Hình II.12. Sơ đồ khoảng cách từ nguồn điện tới các xã*

|            | (Nút           | Nút (cột) |                |             |   |                |    |   |  |  |
|------------|----------------|-----------|----------------|-------------|---|----------------|----|---|--|--|
|            | hàng)          | 1٧        | $\overline{2}$ | $3\sqrt{2}$ | 4 | 5              | 6  | 7 |  |  |
| $\sqrt{ }$ | 1              | 0         | 11             | 1           | 3 | 6              | 10 | 4 |  |  |
|            | $\overline{2}$ | 11        | 0              | M           | M | M              | M  | 9 |  |  |
| $\sqrt{2}$ | 3              | 1         | M              | 0           | M | 5              | M  | M |  |  |
| $\sqrt{ }$ | $\overline{4}$ | 3         | M              | M           | 0 | M              | 7  | M |  |  |
|            | 5              | 6         | M              | 5           | M | 0              | 2  | M |  |  |
| .          | 6              | 10        | M              | M           | 7 | $\overline{2}$ | 0  | 8 |  |  |
| $\sqrt{ }$ | 7              | 4         | 9              | M           | M | М              | 8  | 0 |  |  |

*Bảng II.19. Bảng khoảng cách các cung đường* 

#### *Thuật giải Prim*

− Bước khởi tạo: Lập bảng khoảng cách giữa các nút mạng. Trong bảng trên, chọn cột bất kì (*ví dụ cột 1, tức là ta chọn nút 1 để bắt đầu*), gạch bỏ cột vừa chọn ra khỏi bảng.

− Các bước lặp:

*Bước 1:* Đánh dấu vào hàng tương ứng (hàng cùng chỉ số) với cột vừa chọn. Trên các hàng đã được đánh dấu tìm ô có giá trị nhỏ nhất.

*Bước 2:* Chọn cột tương ứng với ô vừa tìm được (*cột 3 biểu diễn nút chọn mới, ghi cung đường vừa tìm được 1* → *3*), rồi gạch bỏ nó đi (*gạch bỏ cột 3*). Nếu trong bảng vẫn còn các cột chưa gạch bỏ hết thì quay về bước 1, nếu trái lại chuyển sang bước kết thúc.

− Bước kết thúc: Nếu tất cả các cột đã bị gạch bỏ hết thì dừng với tất cả các cung đường liên thông tìm được tạo nên cây khung tối thiểu.

*Chú ý:* Những câu in nghiêng minh hoạ cho bước khởi tạo và bước lặp đầu tiên. Sau 6 bước lặp, quá trình giải kết thúc với các cung đường sau:  $1 \rightarrow 3$ ,  $1 \rightarrow 4$ ,  $1 \rightarrow 7$ ,  $3 \rightarrow 5, 5 \rightarrow 6$  và  $7 \rightarrow 2$ . Tổng độ dài các cung đường của cây khung tối thiểu là  $\Sigma = 1 + 1$  $3 + 4 + 5 + 2 + 9 = 24$ . Ngoài ra, có thể chon nút khởi tạo là bất cứ nút nào.

Thuật toán Prim còn được ứng dụng trong các bài toán xác định chi phí tối thiểu nhiều dạng khác. Việc chứng minh thuật giải trên xin dành lại cho người đọc quan tâm nghiên cứu các vấn đề về thuật toán.

## *3.2. Bài toán tìm đường đi ngắn nhất và quy hoạch động*

### *Bài toán tìm đường đi ngắn nhất*

Trong bài toán tìm đường đi ngắn nhất, chúng ta muốn xác định hành trình ngắn nhất từ một địa điểm xuất phát (điểm gốc) để đi tới điểm cần đến (điểm đích) trên một mạng liên thông. Để cho dễ hiểu, chúng ta xem xét ví dụ sau đây.

**Ví dụ:** Bài toán người đi du lịch.

Có một người đi du lịch, xuất phát từ nút 1 và kết thúc hành trình ở nút 10 theo hành trình trên hình II.13.

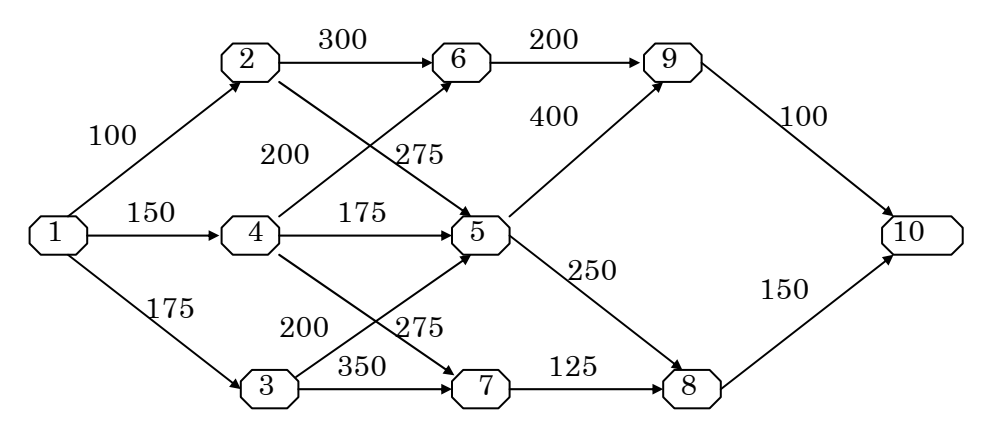

*Hình II.12. Sơ đồ hành trình đường đi* 

Người du lịch xuất phát từ nút 1. Trong giai đoạn đầu anh ta chỉ được quyền (và bắt buộc) chọn một trong ba nút (thành phố) 2, 3, 4 để vào thăm quan. Giai đoạn tiếp theo, anh ta chỉ được chọn một trong ba nút 5, 6, 7 để du lịch. Trong giai đoạn tiếp nối, anh ta có quyền vào một trong hai nút 8 hoặc 9 trước khi kết thúc hành trình tại nút 10.

Như vậy, trong mỗi giai đoạn người đi du lịch chỉ được quyền đi vào một thành phố (mỗi thành phố được coi là một trạng thái của giai đoạn đó). Hãy tìm cách xác định đường đi ngắn nhất từ nút 1 tới nút 10 thoả mãn các điều kiện đặt ra của bài toán.

# *Nguyên tắc tối ưu Bellman trong quy hoạch động*

Sử dụng nguyên tắc tối ưu Bellman trong quy hoạch động để giải bài toán người du lịch, chúng ta chia bài toán thành nhiều giai đoạn, tức là thành nhiều bài toán nhỏ. Tại mỗi giai đoạn ta cần tìm phương án tối ưu là các phương án tốt nhất của tình trạng hiện có, xét trong mối quan hệ với các phương án tối ưu đã tìm được của các giai đoạn trước.

Ta có thể giải quyết bài toán dần theo từng giai đoạn theo cách *tính toán tiến* hoặc *tính toán lùi*. Để giải bài toán này, ta áp dụng cách tính toán lùi (*backward computing*) với các kí kiệu và dữ kiện cho trong bảng II.20.

| Giai đoạn     | Đầu vào        | Đầu ra         | Đường đi tối ưu    | Khoảng cách<br>tới đích |
|---------------|----------------|----------------|--------------------|-------------------------|
| Giai đoạn I   | 8              | 10             | $8 \rightarrow 10$ | 150                     |
|               | 9              | 10             | $9 \rightarrow 10$ | 100                     |
|               | 5              | 8              | $5 \rightarrow 8$  | 400                     |
| Giai đoạn II  | 6              | 9              | $6 \rightarrow 9$  | 300                     |
|               | $\overline{7}$ |                | $7 \rightarrow 8$  | 275                     |
|               | $\overline{2}$ | 5              | $2 \rightarrow 6$  | 600                     |
| Giai đoạn III | 3              | 6              | $3 \rightarrow 5$  | 600                     |
|               | $\overline{4}$ | 7              | $4 \rightarrow 6$  | 500                     |
|               | $\mathbf{1}$   | 2              | $1 \rightarrow 2$  | 700                     |
| Giai đoạn IV  |                | 3              | $1 \rightarrow 3$  | 775                     |
|               |                | $\overline{4}$ | $1 \rightarrow 4$  | 650                     |

*Bảng II.20. Các biến trạng thái của bài toán quy hoạch động* 

*Giải thích:* Sử dụng nguyên tắc tối ưu Bellman, để tìm đường đi ngắn nhất từ nút 4 tới nút 10 chúng ta tìm được phương án tối ưu là đi từ nút 4 tới nút 6 cho giai đoạn III (lúc này  $d(4, 10) = d(4, 6) + M$ in  $d(6, 10) = 200 + 300 = 500$ ). Điều này là do hai lựa chọn khác là đi từ nút 4 tới nút 5 hay 7 thì đều cho khoảng cách từ nút 4 tới đích là nút 10 lớn hơn (chẳng hạn nếu đi qua nút 5 thì d(4, 10) = d(4, 5) + Min d(5, 10) = 175 + 400 = 575).

Trong bảng II.20, tại giai đoạn IV, ta thấy khoảng cách ngắn nhất tới đích là 650. Đi ngược lại, từ điểm gốc tới điểm đích ta xác định được đường đi ngắn nhất là:  $1 \rightarrow 4$  $\rightarrow 6 \rightarrow 9 \rightarrow 10$  với tổng chiều dài là 650.

## *Quy trình tính toán tổng quát*

− Trước hết, cần chọn có các biến trạng thái (*state variables*) như mô tả trong bảng II.21.

| Biến  | Số trạng thái | Các trạng thái (nút) | Giá trị có thể xảy ra của<br>các biến trạng thái |  |  |  |  |
|-------|---------------|----------------------|--------------------------------------------------|--|--|--|--|
| $X_4$ |               |                      | $x_4 \equiv 1$                                   |  |  |  |  |
| $X_3$ |               | 2, 3, 4              | $x_3 = 2$ ; $x_3 = 3$ ; $x_3 = 4$                |  |  |  |  |
| $X_2$ |               | 5, 6, 7              | $x_2 = 5$ ; $x_2 = 6$ ; $x_2 = 7$                |  |  |  |  |
| $X_1$ |               | 8.9                  | $x_1 = 8$ ; $x_1 = 9$                            |  |  |  |  |
| $X_0$ |               |                      | $x_0 = 10$                                       |  |  |  |  |

*Bảng II.21. Các biến trạng thái của bài toán quy hoạch động*

Biến trạng thái mô tả trạng thái của hệ thống trong từng giai đoạn.

− Xác định hàm mục tiêu: Đặt Fi(xi) là khoảng cách ngắn nhất tới đích tính tại giai đoạn i. Theo bảng II.20, ta thấy:

$$
F_1(x_1) = \begin{bmatrix} 150 & v6i & x_1 = 8 \\ 100 & v6i & x_1 = 9 \end{bmatrix}
$$
  

$$
F_2(x_2) = \begin{bmatrix} 400 & v6i & x_2 = 5 \\ 300 & v6i & x_2 = 6 \\ 275 & v6i & x_2 = 7 \end{bmatrix}
$$

Mục đích của bài toán là cần tìm được giá trị  $F_4(x_4) = F_4(1)$ .

 $-$  Lập hàm truy toán:  $F_{i+1}(x_{i+1}) =$  Min  $[F_i(x_i) + f_i(u_i)]$ , Min tìm theo mọi tổ hợp thích hợp x<sub>i</sub> và u<sub>i</sub>, trong đó u<sub>i</sub> là biến điều khiển để điều khiển chuyển trạng thái từ trạng thái  $x_i$  sang  $x_{i+1}$  và  $f_i(u_i)$  là hiệu ứng của biến điều khiển tác đông lên hàm truy toán (và lên hàm mục tiêu, nếu tính đến bài toán cuối cùng). Theo biểu thức của hàm truy toán ta thấy, nếu  $F_i(x_i) + f_i(u_i)$  là hàm phi tuyến thì phải dùng kĩ thuật tối ưu thích hợp để tìm ra  $F_{i+1}(x_{i+1})$ .

Sau đây chúng ta đi tìm các hàm truy toán Fi+1(xi+1) với quy trình *tính toán lùi* để giải bài toán theo từng giai đoạn, nhằm cuối cùng tìm ra được  $F_4(x_4) = F_4(1)$ .

*Giai đoạn 1:* Trong giai đoạn này, muốn chuyển từ nút 10 ( $x_0 = 10$ ) về nút 8 ( $x_1 = 8$ ) chẳng hạn, thì biến điều khiển u<sub>0</sub> phải có giá trị 150 (u<sub>0</sub> = 150). Hiệu ứng gây nên bởi  $u_0$  là f( $u_0$ ) = 150. Điều này có nghĩa là nếu chuyển từ nút 10 ngược về nút 8 thì cần đi quãng đường có chiều dài là 150.

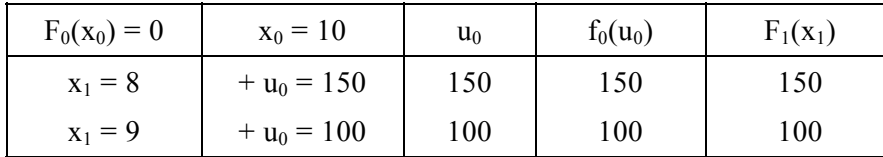

*Chú ý*: Không phải bài toán nào ui cũng trùng với hiệu ứng fi(ui) của nó. Nói chung, biến điều khiển u<sub>i</sub> có thể gây ra hiệu ứng  $f_i(u_i)$  khác với u<sub>i</sub> cả về độ lớn cũng như đơn vị đo.

| $X_2$ |              |              |           | $F_1(x_1) + f_1(u_1)$ | $F_2(x_2) =$               |
|-------|--------------|--------------|-----------|-----------------------|----------------------------|
|       | $x_1 = 8$    | $x_1 = 9$    | $x_1 = 8$ | $x_1 = 9$             | $Min[F_1(x_1) + f_1(u_1)]$ |
| 5     | $+u_1 = 250$ | $+u_1 = 400$ | 400       | 500                   | $400 = 150 + 250$          |
| 6     |              | $+u_1 = 200$ |           | 300                   | $300 = 100 + 200$          |
| ⇁     | $+u_1 = 125$ |              | 275       |                       | $275 = 150 + 125$          |

*Giai đoạn 2:*

*Giai đoạn 3:*

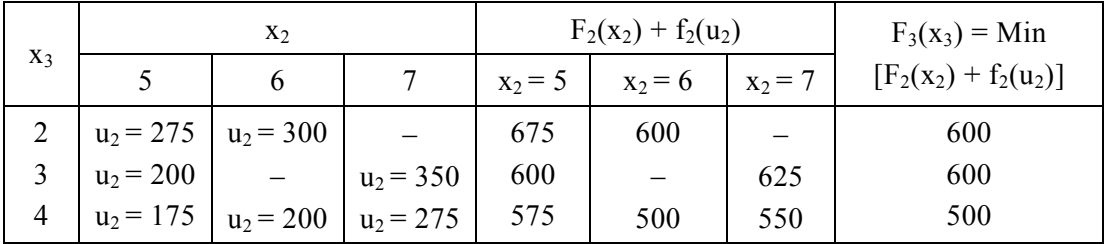

*Giai đoạn 4:*

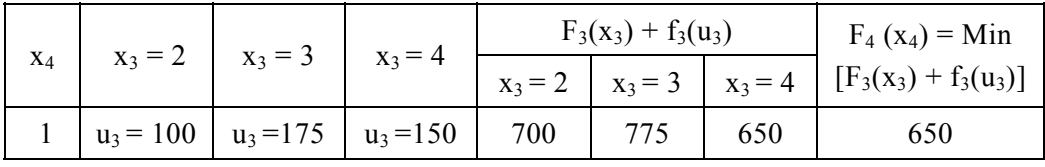

Đáp số:  $F_4(x_4) = F_4(1) = 650$  với đường đi ngắn nhất trên hình II.14.

 $x_4 = 1$   $\longrightarrow x_3 = 4$   $\longrightarrow x_2 = 6$   $\longrightarrow x_1 = 9$   $\longrightarrow x_0 = 10$  $u_3 = 150$   $b_2 = 200$   $u_1 = 200$   $u_0 = 100$ <br>  $\leftarrow$   $\leftarrow$   $\$ 

*Hình II.14. Đường đi ngắn nhất 1* → *4* → *6* → *9* → *10* 

## *3.3. Áp dụng quy hoạch động cho một số bài toán ngành điện*

## *Bài toán 1*

Cần phân phối công suất tối ưu của n nhà máy điện với phụ tải tổn thất cố định. Biết chi phí của các nhà máy là hàm f<sub>i</sub>(p<sub>i</sub>) phụ thuộc vào công suất p<sub>i</sub>, với  $i = 1, 2, ..., n$ . Cần xác định các giá trị của p<sub>i</sub> sao cho tổng chi phí là cực tiểu. Vậy ta có bài toán tối ưu sau:

Hàm mục tiêu:

$$
z = f_1(p_1) + \dots + f_n(p_n) \rightarrow Min
$$

với các ràng buộc:

$$
\begin{cases} p_1 + p_2 + \dots + p_n = P \\ 0 \le p_i \le P_{i, \text{max}} \end{cases}
$$

trong đó P là tổng phụ tải, P<sub>i, max</sub> là công suất tối đa cho phép.

Chẳng hạn, với n = 3 ta có BTQHTT (nguyên) sau đây:

$$
z = 3p_1 + 2p_2 + p_3 \rightarrow Min
$$
  
\n
$$
\begin{cases}\np_1 + p_2 + p_3 = 15 \\
0 \le p_i \le 6; \ 0 \le p_2 \le 6; \ 0 \le p_3 \le 8\n\end{cases}
$$

nếu đã biết:

$$
\begin{cases} f_1(p_1) = 3p_1 \\ f_2(p_2) = 2p_2 \\ f_3(p_3) = p_3 \end{cases}
$$

Chúng ta xét phương pháp giải bài toán này với giả thiết các công suất p<sub>i</sub> là nguyên. Đặt các biến trạng thái là  $x_1, x_2, x_3$ ; các biến điều khiển là  $p_1, p_2, p_3$  với quan hệ như sau:  $x_1 = p_1$ ,  $x_2 = p_1 + p_2$ ,  $x_3 = p_1 + p_2 + p_3 = 15$ . Các hiệu ứng gây nên bởi các biến điều khiển là  $f_i(p_i)$  với  $i = 1, 2, 3$ .

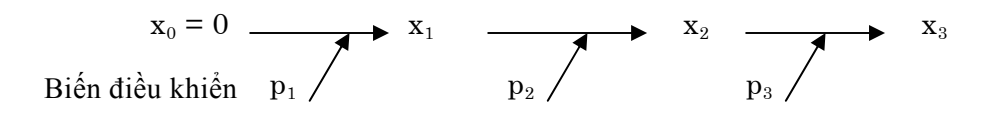

Thiết lập hàm truy toán  $F_{i+1} (x_{i+1}) = Min [F_i(x_i) + f_{i+1} (p_{i+1})]$ . Đặt  $F_0(x_0) = 0$ , dễ thấy:  $F_1(x_1) = \text{Min}f_1(p_1), F_2(x_2) = \text{Min}[f_1(p_1) + f_2(p_2)]$  và  $F_3(x_3) = \text{Min}[f_1(p_1) + f_2(p_2) + f_3(p_3)]$  $3p_1 + 2p_2 + p_3$ . Mục tiêu cuối cùng là cực tiểu hoá  $z = F_3(x_3)$ .

Sử dụng nguyên tắc tối ưu Bellman ta chia bài toán ra các giai đoạn sau đây *(với quy trình tính toán tiến).* 

Giai đoạn 1: chỉ xét công suất  $p_1$ ;

Giai đoạn 2: chỉ xét công suất  $p_1$  và  $p_2$ ;

Giai đoạn 3: xét các công suất  $p_1$ ,  $p_2$  và  $p_3$ .

*Giai đoạn 1:*  $(Coi F_0(x_0) = 0)$ 

| $X_1$          | $x_0 = 0$                                        | $f_1(p_1) = 3p_1$ | $F_1(x_1) = Min$<br>$[F_0(x_0) + f_1(p_1)]$ |
|----------------|--------------------------------------------------|-------------------|---------------------------------------------|
| 0              | $p_1 = 0$                                        | 0                 | 0                                           |
|                | $p_1 = 1$<br>$p_1 = 2$                           | 3                 | 3                                           |
| $\overline{2}$ |                                                  | 6                 | 6                                           |
| 3              |                                                  | 9                 | 9                                           |
| 4              |                                                  | 12                | 12                                          |
| 5              |                                                  | 15                | 15                                          |
| 6              | $p_1 = 3$<br>$p_1 = 4$<br>$p_1 = 5$<br>$p_1 = 6$ | 18                | 18                                          |

*Giai đoạn 2:* 

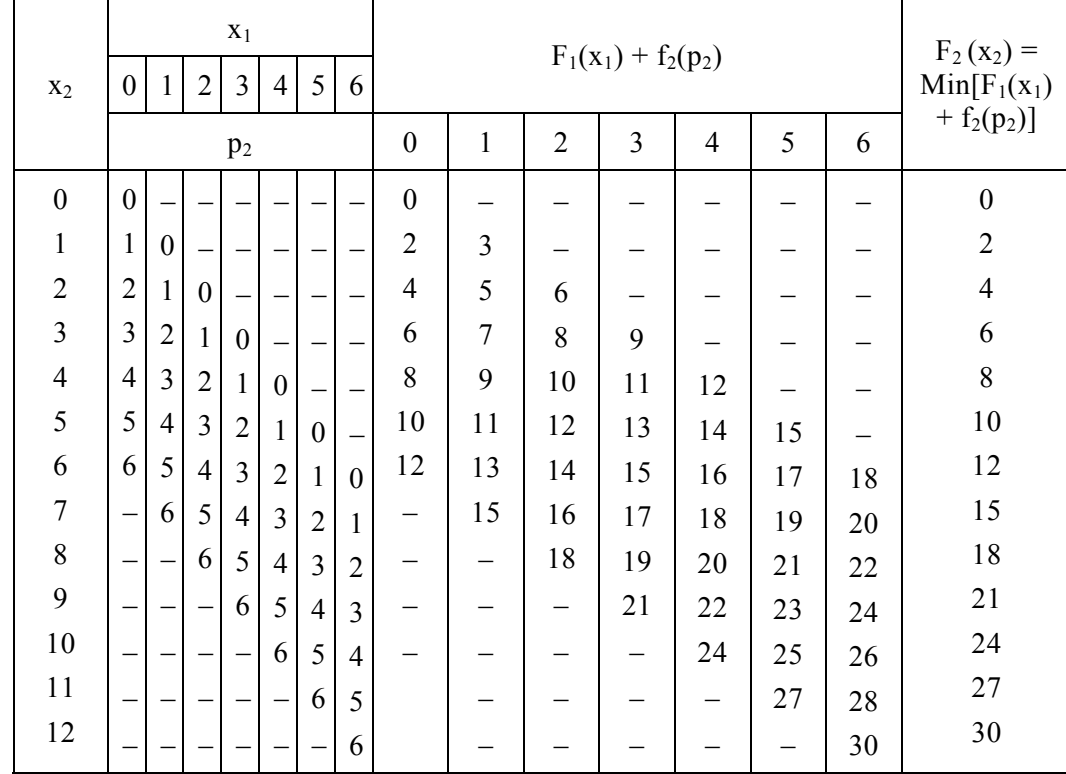

*Giai đoạn 3:* 

|       |   |   |                |                | $X_2$ |    |    |    |                               |    |    |    |    |                                             |    |
|-------|---|---|----------------|----------------|-------|----|----|----|-------------------------------|----|----|----|----|---------------------------------------------|----|
| $X_3$ |   | 6 | $\overline{ }$ | 8              | Q     | 10 | 11 | 12 | $F_2(x_2) + f_3(p_3)$         |    |    |    |    | $F_3(x_3) = Min$<br>$[F_2(x_2) + f_3(p_3)]$ |    |
|       |   |   |                |                | μ     |    |    |    | O<br>12<br>10<br>a<br>ð<br>11 |    |    |    |    |                                             |    |
| 15    | _ |   |                | $\overline{ }$ | 6     |    |    |    | $\mathfrak{B}$                | 25 | 27 | 29 | 31 | 33                                          | 23 |

*Đáp số*: Tổng chi phí đạt giá trị cực tiểu là 23, với  $p_1 = 1$ ,  $p_2 = 6$ ,  $p_3 = 8$ .

$$
x_0 = 0 \longrightarrow x_1 = 1 \longrightarrow x_2 = 7 \longrightarrow x_3 = 15
$$
  
Biến điều khiển  $\longrightarrow p_1 = 1$   $\longrightarrow p_2 = 6$   $\longrightarrow p_3 = 8$ 

### *Lưu ý*

Các vấn đề cơ bản cần giải quyết khi áp dụng phương pháp quy hoạch động theo nguyên tắc Bellman là:

− Chia bài toán thành nhiều giai đoạn nhỏ để giải bài toán tối ưu cho từng giai đoạn. Các yếu tố của bài toán quy hoạch động là biến trạng thái, biến điều khiển, hàm truy toán và hàm mục tiêu.

− Khi chuyển từ một trạng thái nào đó (trong một giai đoạn) sang trạng thái khác (giai đoạn khác) cần có biến điều khiển.

− Mỗi giá trị của biến điều khiển gây ra một hiệu ứng lên hàm mục tiêu.

− Tuỳ theo các bài toán tối ưu phát sinh trong các giai đoạn mà lựa chọn phương pháp tối ưu thích hợp.

Trong ví dụ đang xét, khi các hiệu ứng  $f_i(p_i)$  cho dưới dạng hàm tuyến tính với các biến p<sub>i</sub> nhận các giá trị rời rạc/nguyên thì hàm truy toán  $F_{i+1}$  ( $x_{i+1}$ ) = Min [ $F_i(x_i)$  +  $f_{i+1}$  ( $p_{i+1}$ )] sẽ tính được bằng thuật giải dựa trên bảng liệt kê (như phương pháp giải đã trình bày). Nếu f<sub>i</sub>(p<sub>i</sub>) phi tuyến với các biến p<sub>i</sub> nhận các giá trị liên tục thì để tìm  $F_{i+1}(x_{i+1}) = \text{Min}[F_i(x_i) + f_{i+1}(p_{i+1})]$  ta có hai cách:

− Cách 1: rời rạc hoá theo từng mức. Chẳng hạn với p<sub>1</sub> ∈ [0, 6], thì coi p<sub>1</sub> ∈ {0, 1, 2, 3, 4, 5, 6}.

− Cách 2: áp dụng phương pháp tối ưu thích hợp với biến liên tục (xem chương I) cho hàm mục tiêu. Chẳng hạn, trong ví dụ trên khi cần tìm  $F_2(x_2) = Min [F_1(x_1) + f_2(p_2)]$  $=$  Min[f<sub>1</sub>(p<sub>1</sub>) + f<sub>2</sub>(p<sub>2</sub>)] = Min [3p<sub>1</sub> + 2p<sub>2</sub>] với điều kiện ràng buộc: p<sub>1</sub> + p<sub>2</sub> ≤ 15 và  $0 \le p_1 \le 6$ ,  $0 \le p_2 \le 6$ , có thể áp dụng phương pháp đơn hình.

#### *Bài toán 2*

Xác định tuyến đường đi của đường dây truyền tải điện từ điểm A đến điểm B, với các chướng ngại vật khác nhau, sao cho tổng chi phí là nhỏ nhất. Các dữ kiện của bài toán cho trên hình II.15.

Như vậy để thiết lập sơ đồ đường truyền tải điện thì xuất phát từ A ta có thể định tuyến đi của đường truyền tải điện trước hết phải qua một trong hai điểm sát gần, theo hướng bắc hay hướng đông, với các chi phí là 15 và 12. Từ một trong hai điểm này, chúng ta lại tiếp tục xác định tuyến đi cho đường truyền tải điện, với các chi phí đã biết... Vậy ta có bài toán tìm đường đi với chi phí nhỏ nhất.

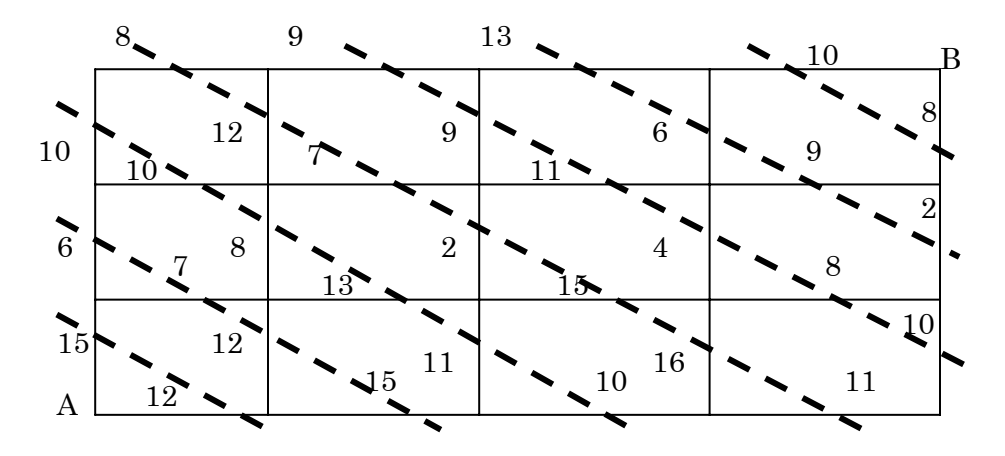

*Hình II.15. Sơ đồ tuyến đi cho dây truyền tải điện* 

Bài toán này hoàn toàn tương tự với bài toán người du lịch đã xét và có thể giải bằng phương pháp quy hoạch động (*Hướng dẫn:* Chia bài toán thành nhiều giai đoạn nhỏ theo các đường với nét đứt nối trên hình II.15).